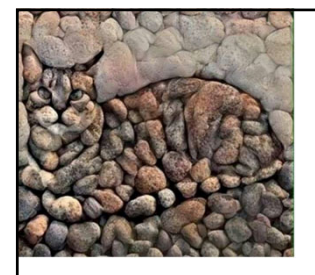

**A stoned cat**

## **Data analysis in metabolomics**

## **Stephen Barnes, PhD**

Department of Pharmacology and Toxicology Targeted Metabolomics and Proteomics Laboratory BBRB 711 sbarnes@uab.edu; 205‐934‐7117

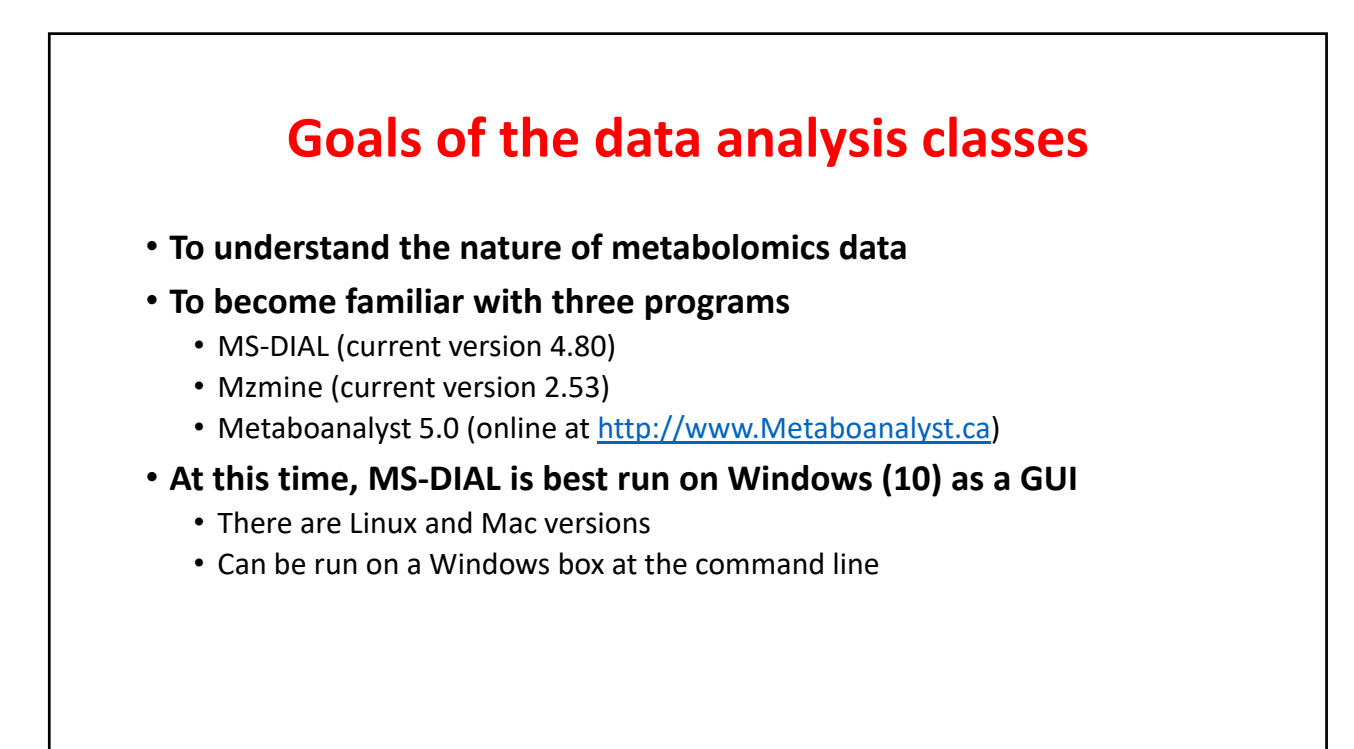

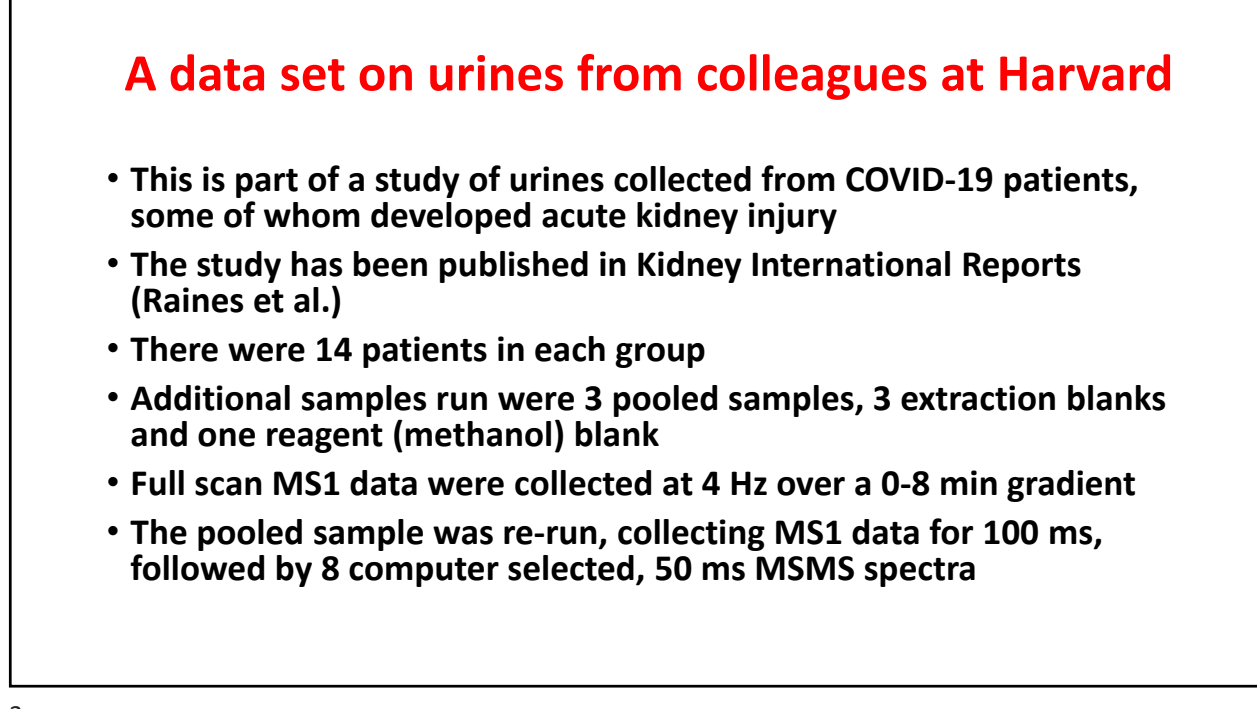

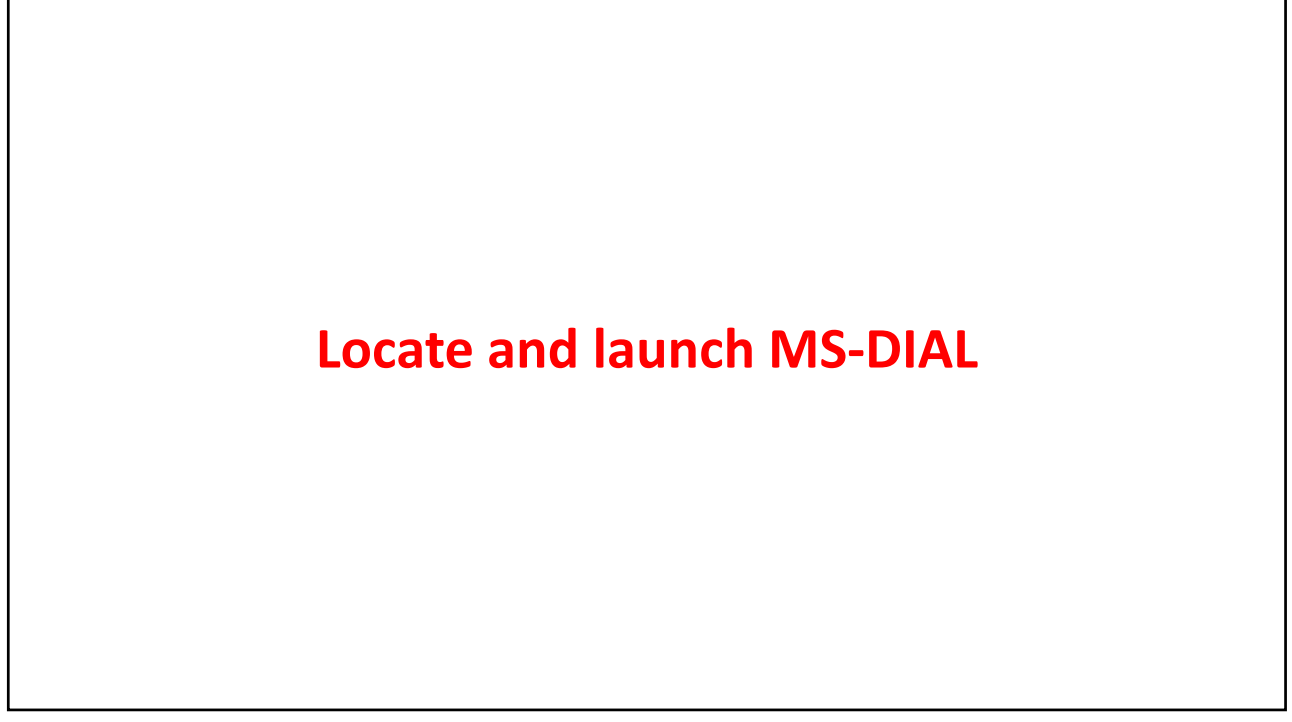

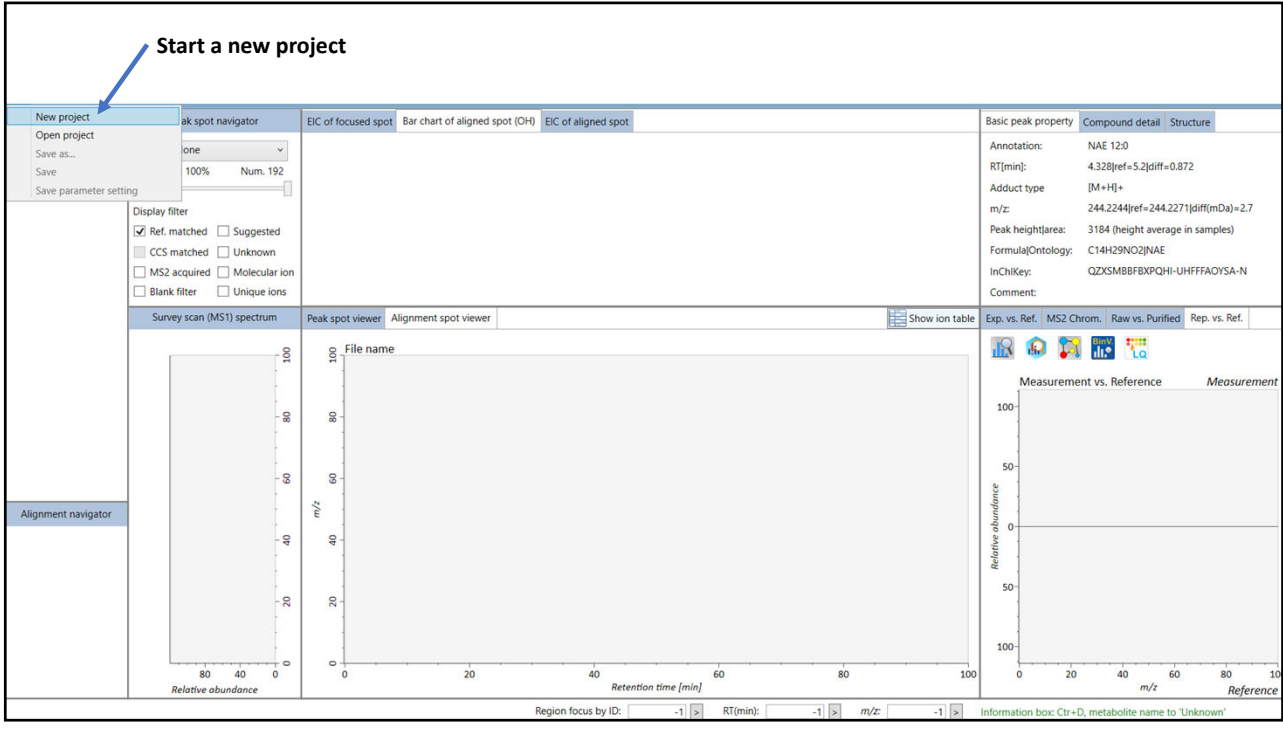

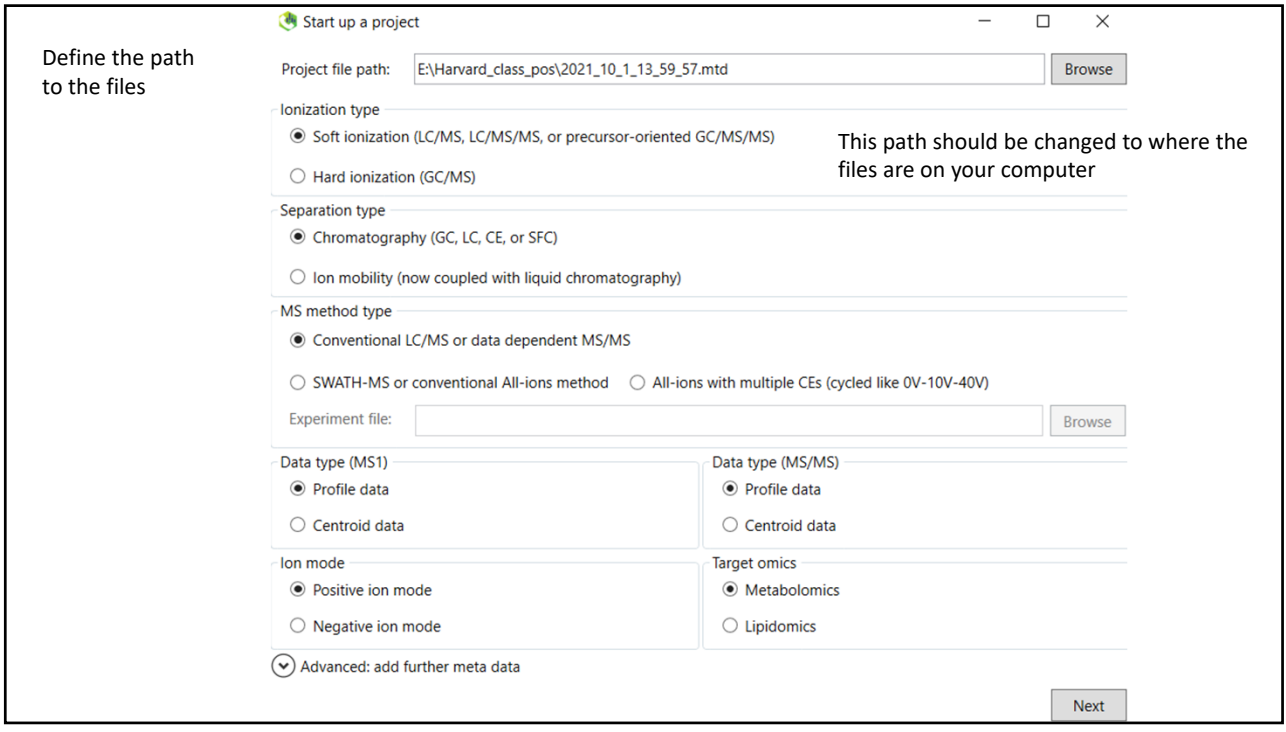

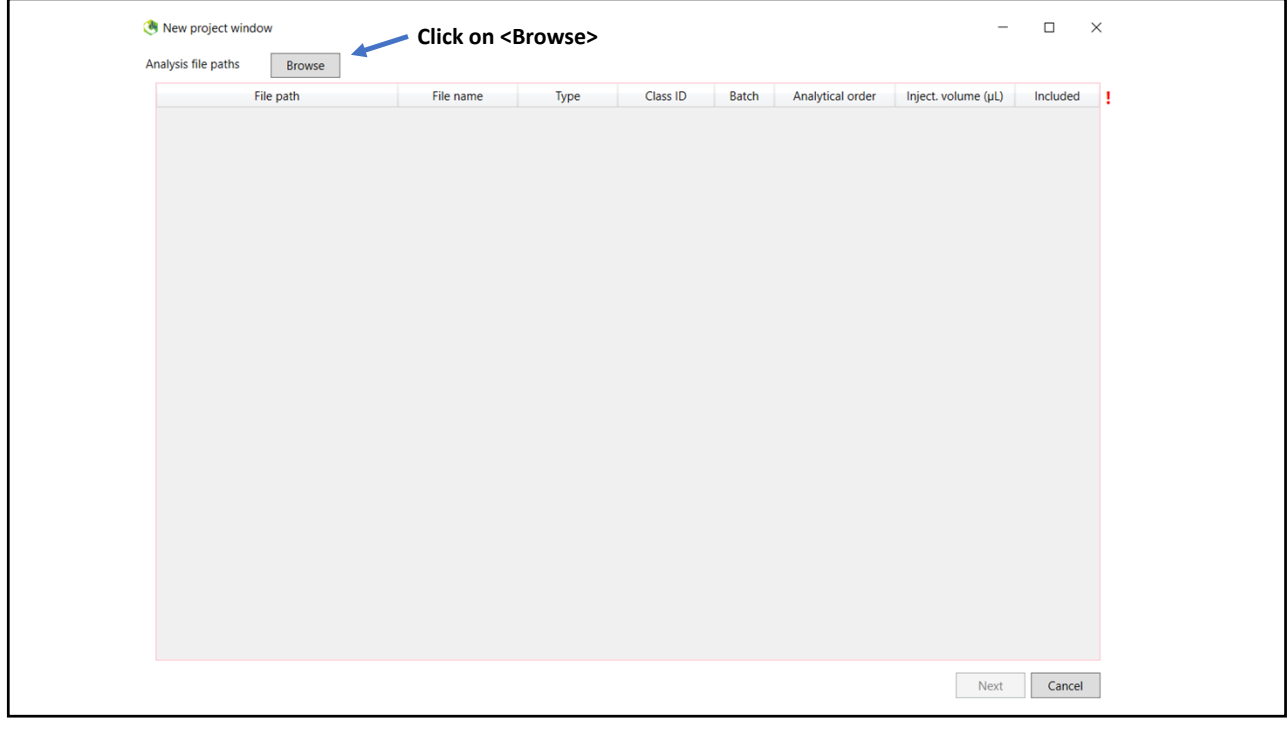

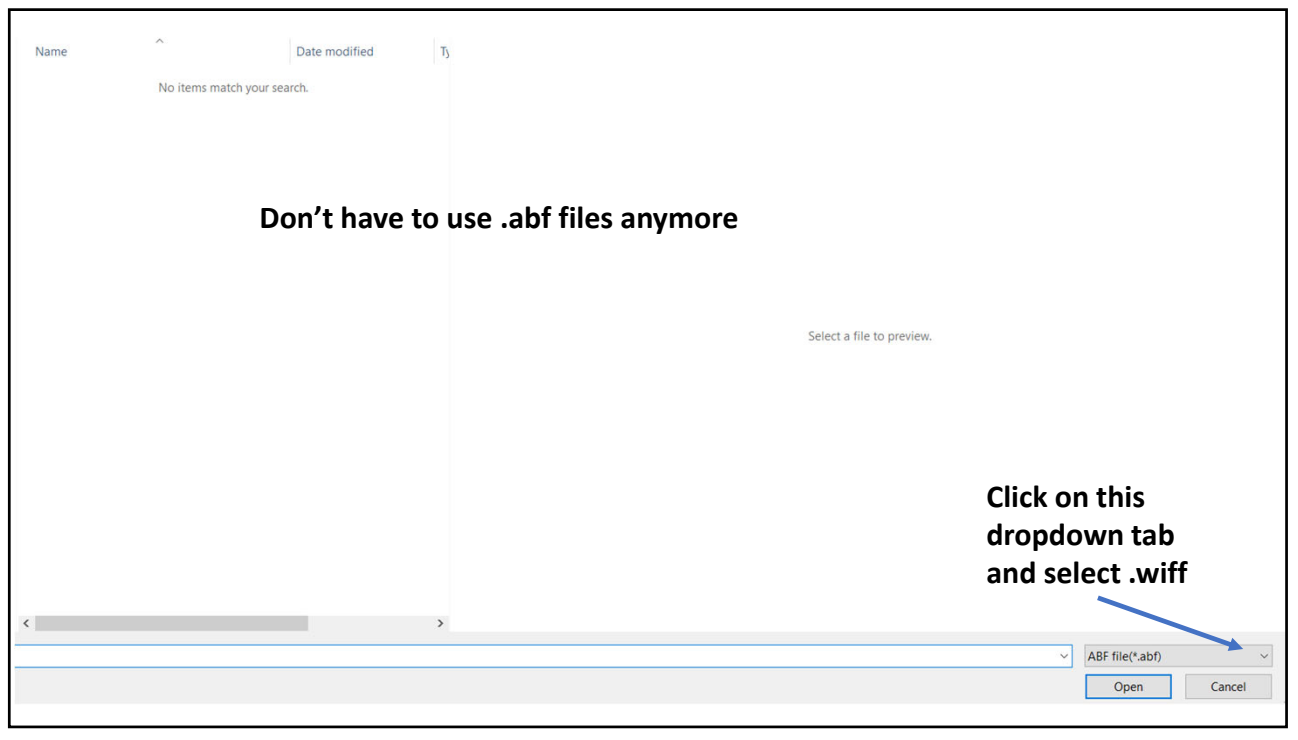

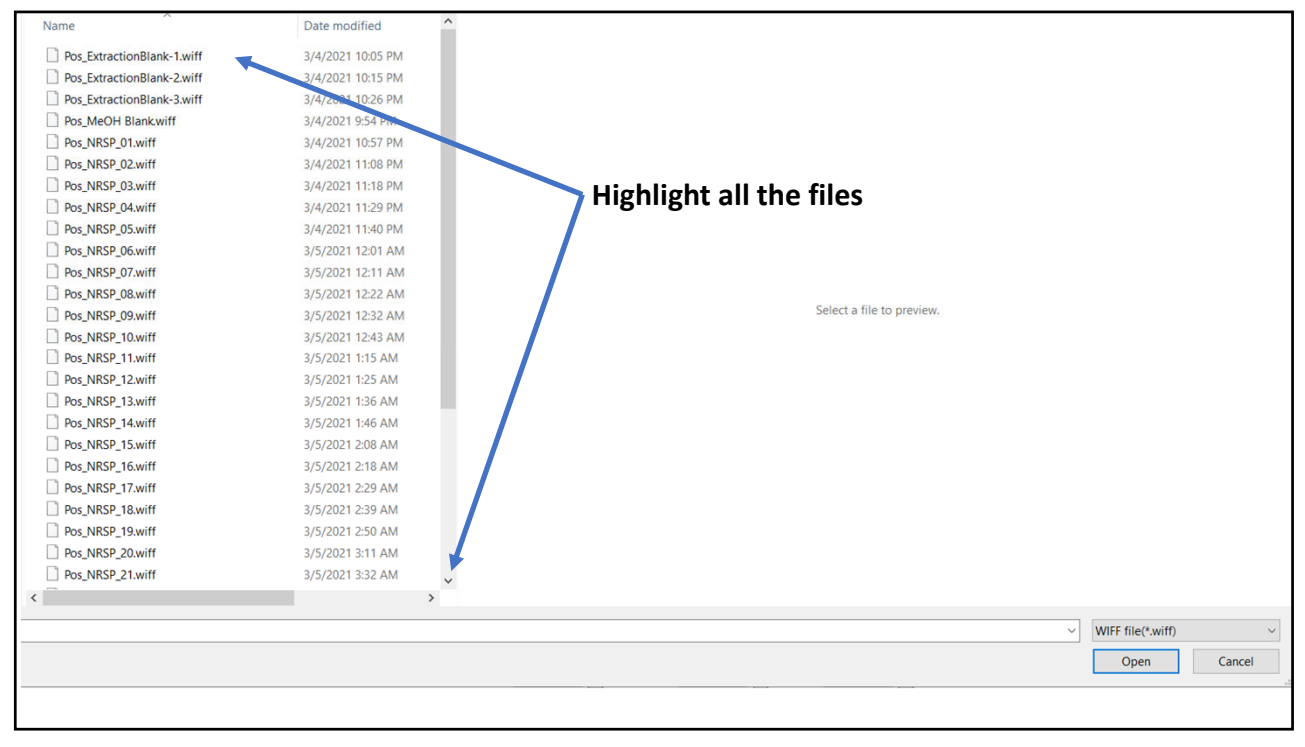

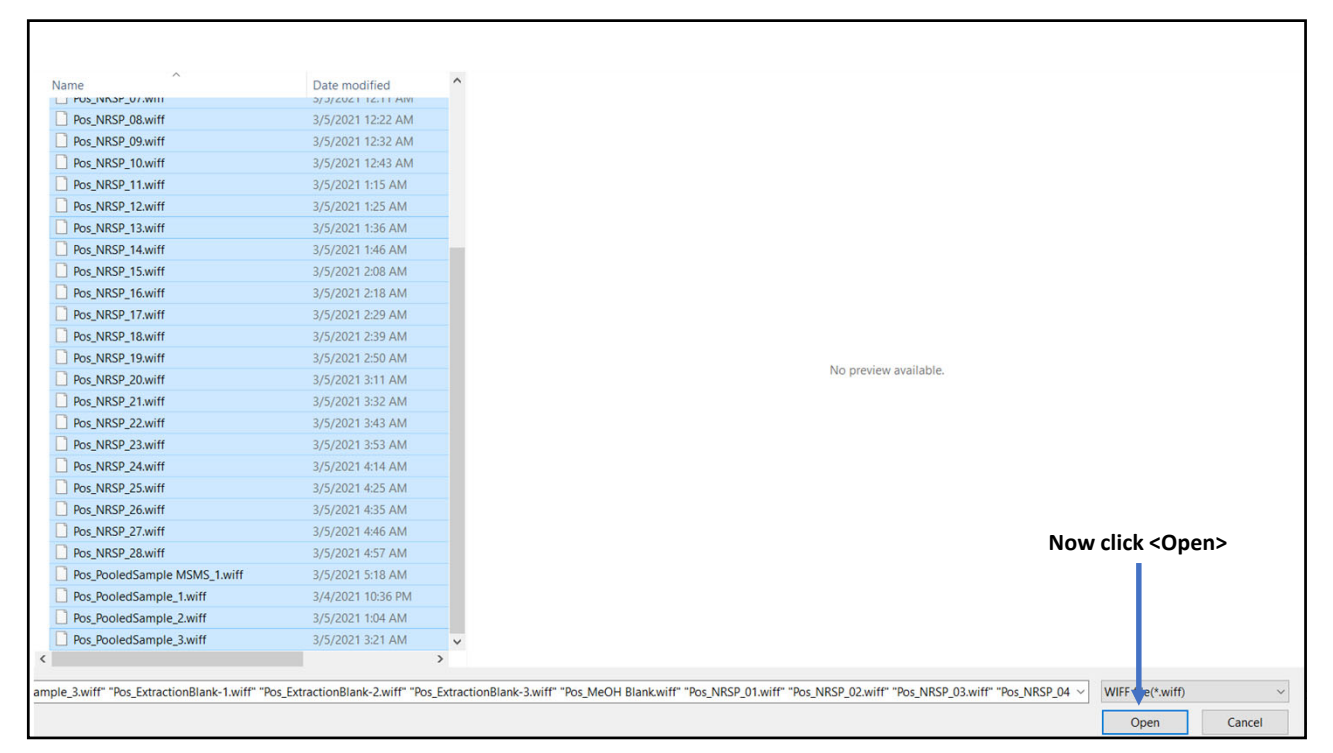

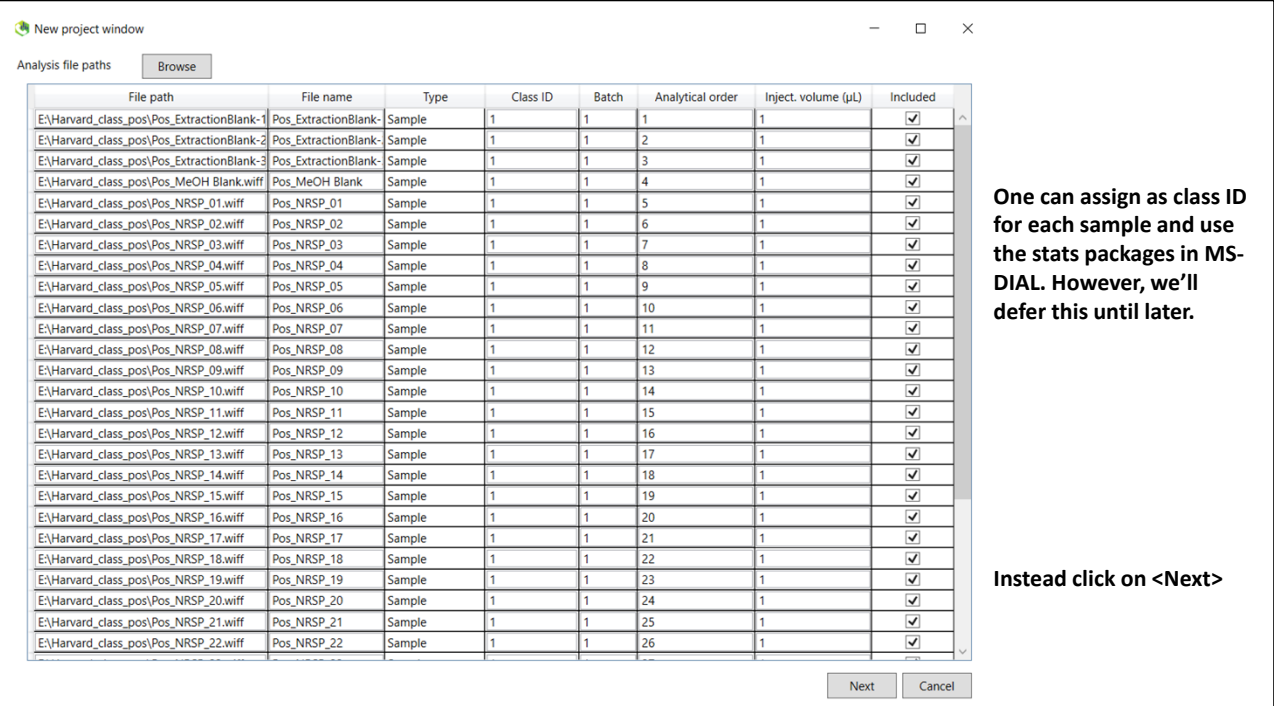

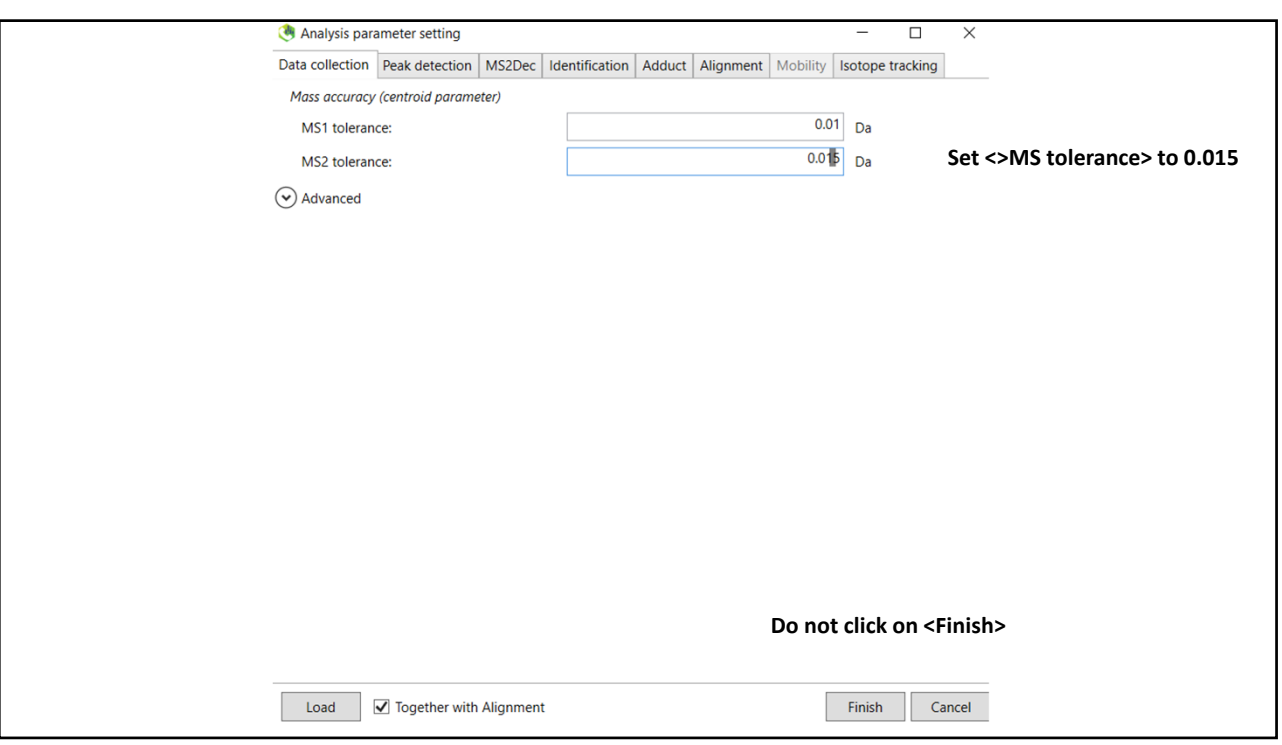

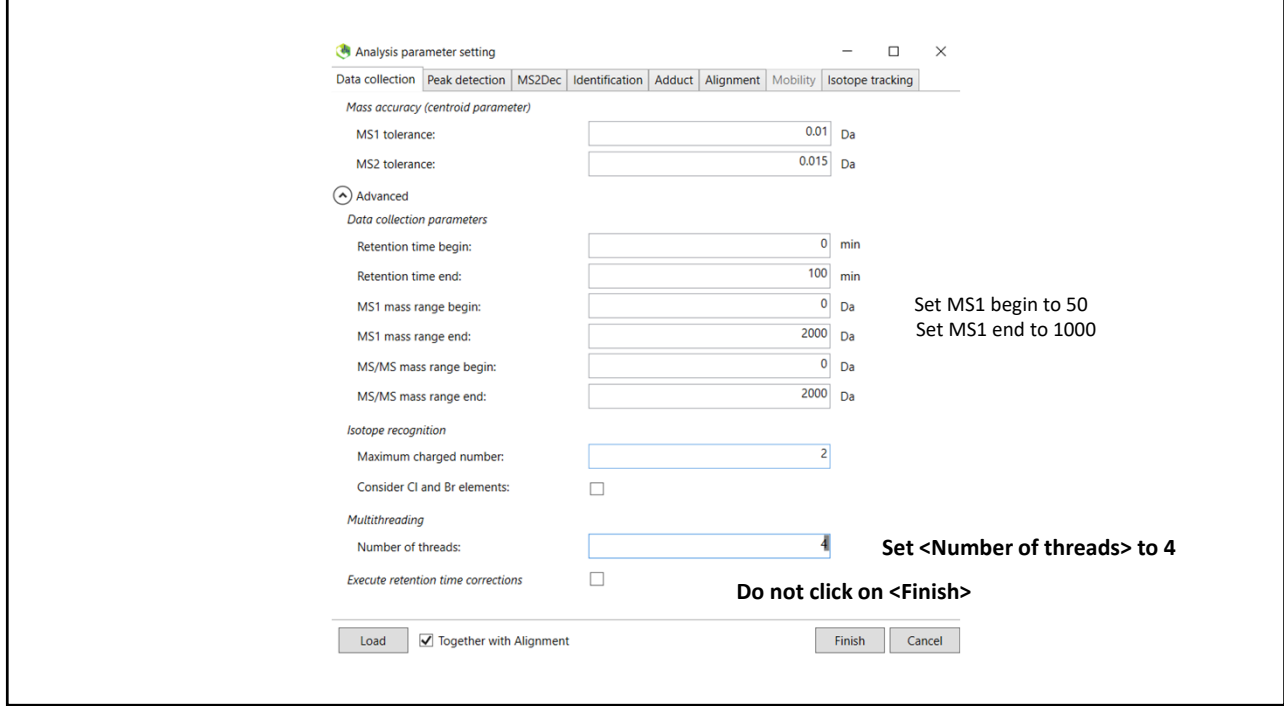

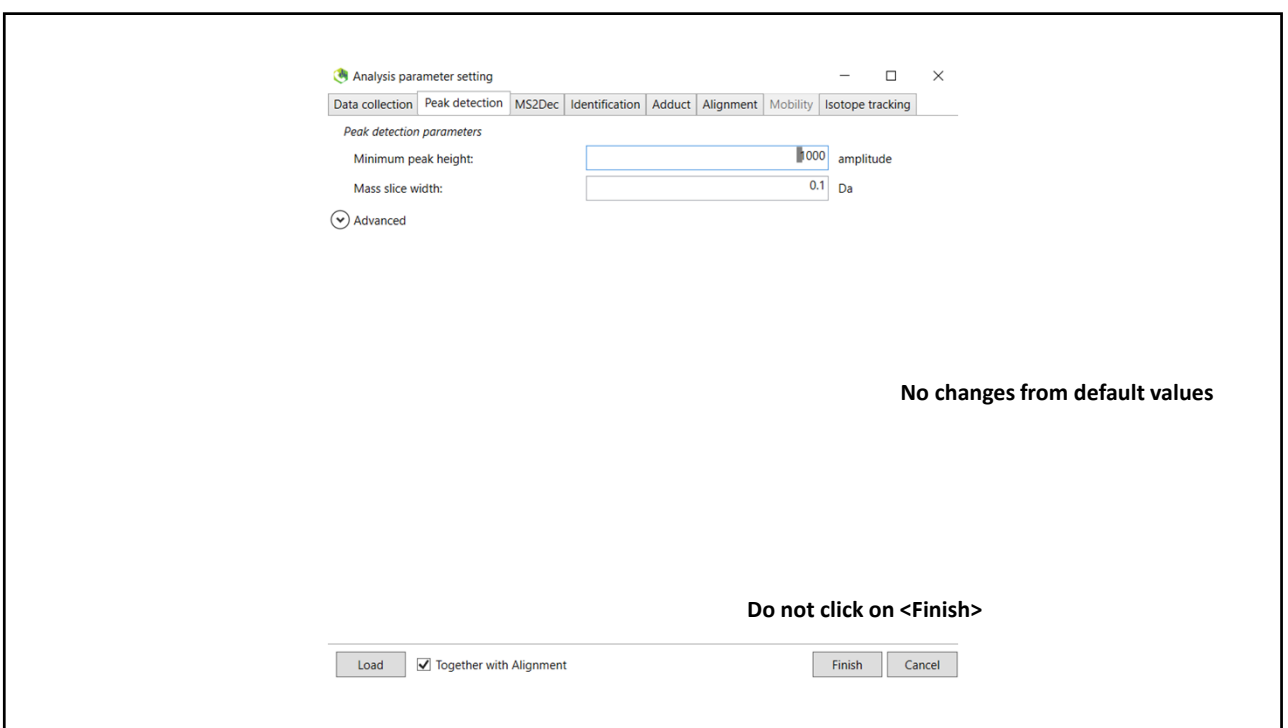

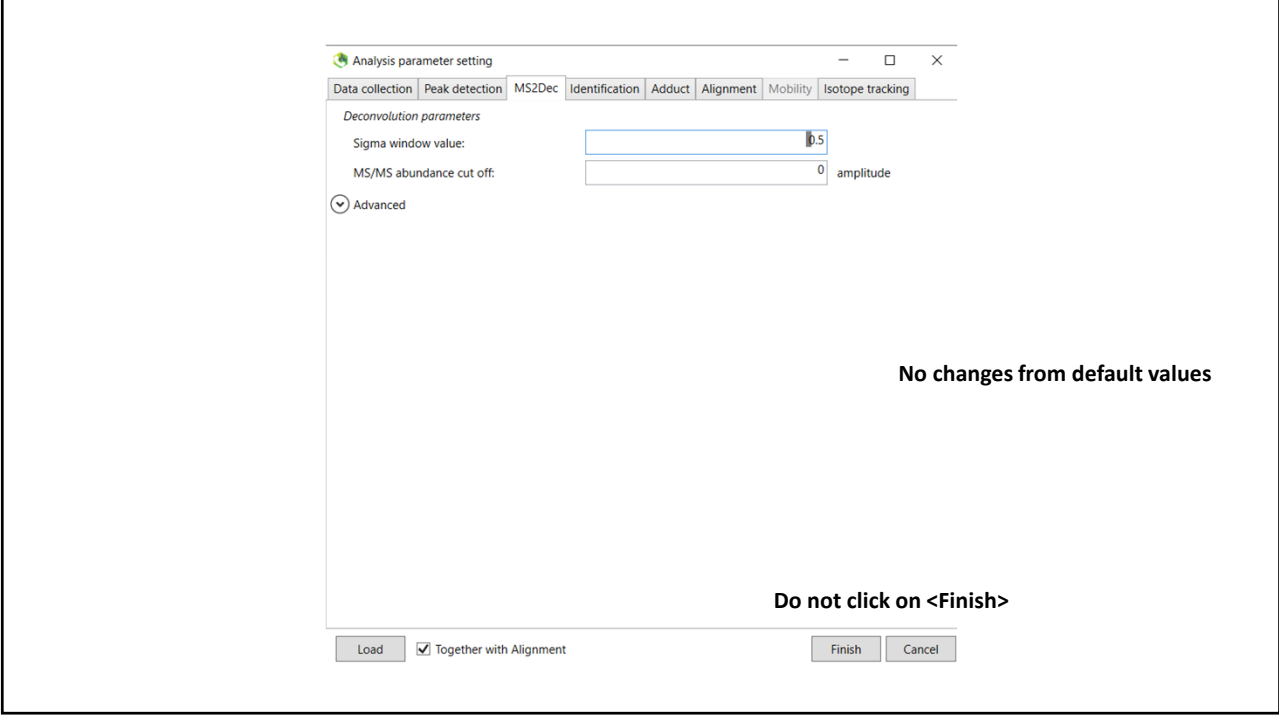

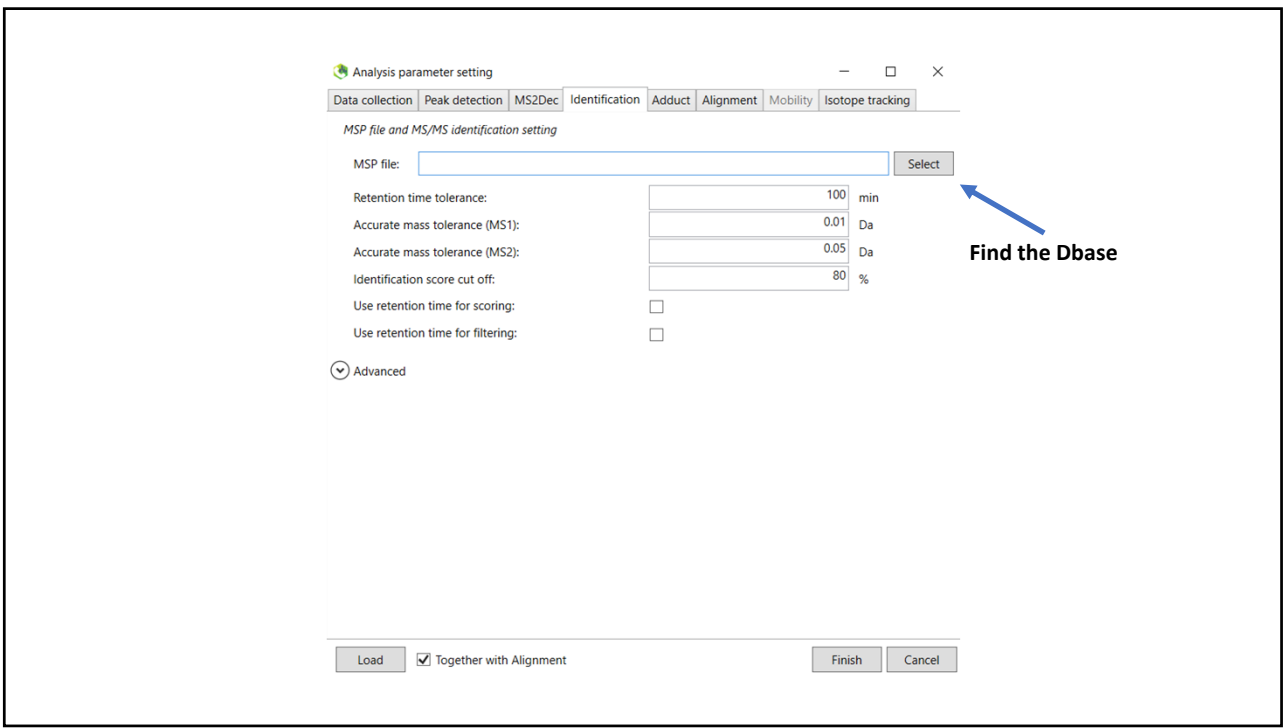

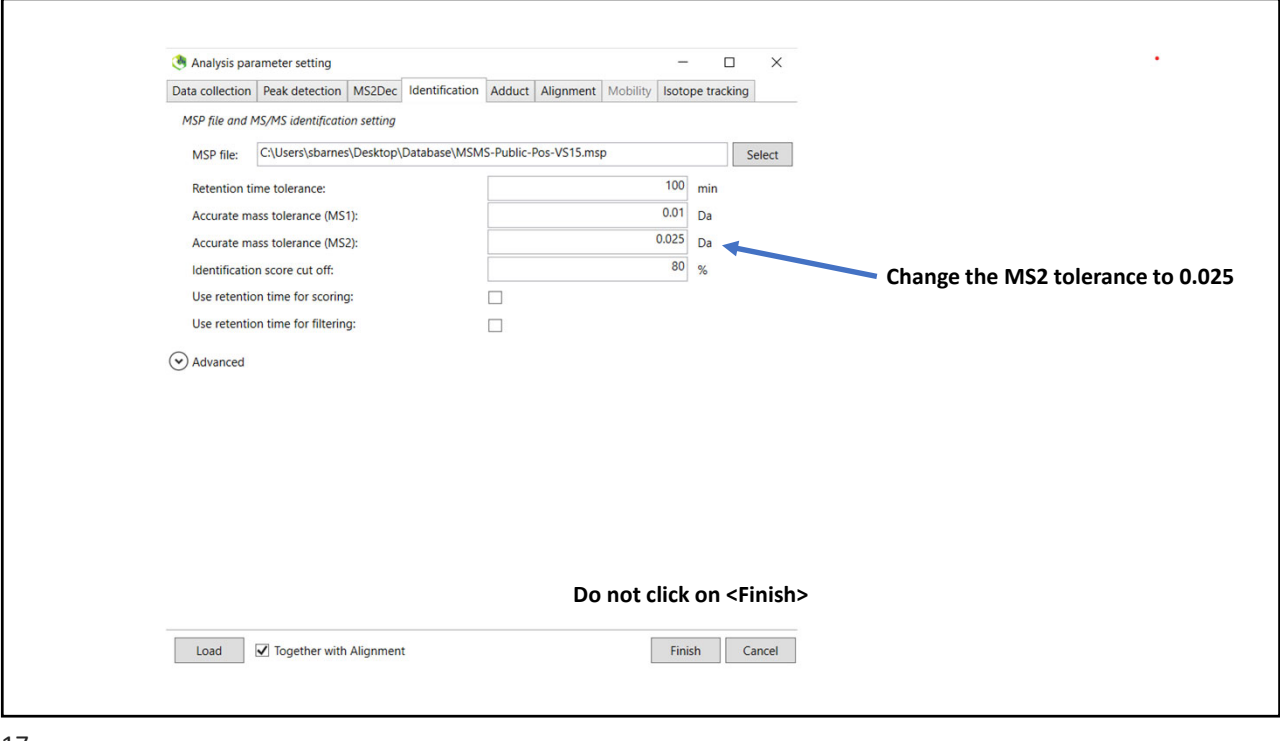

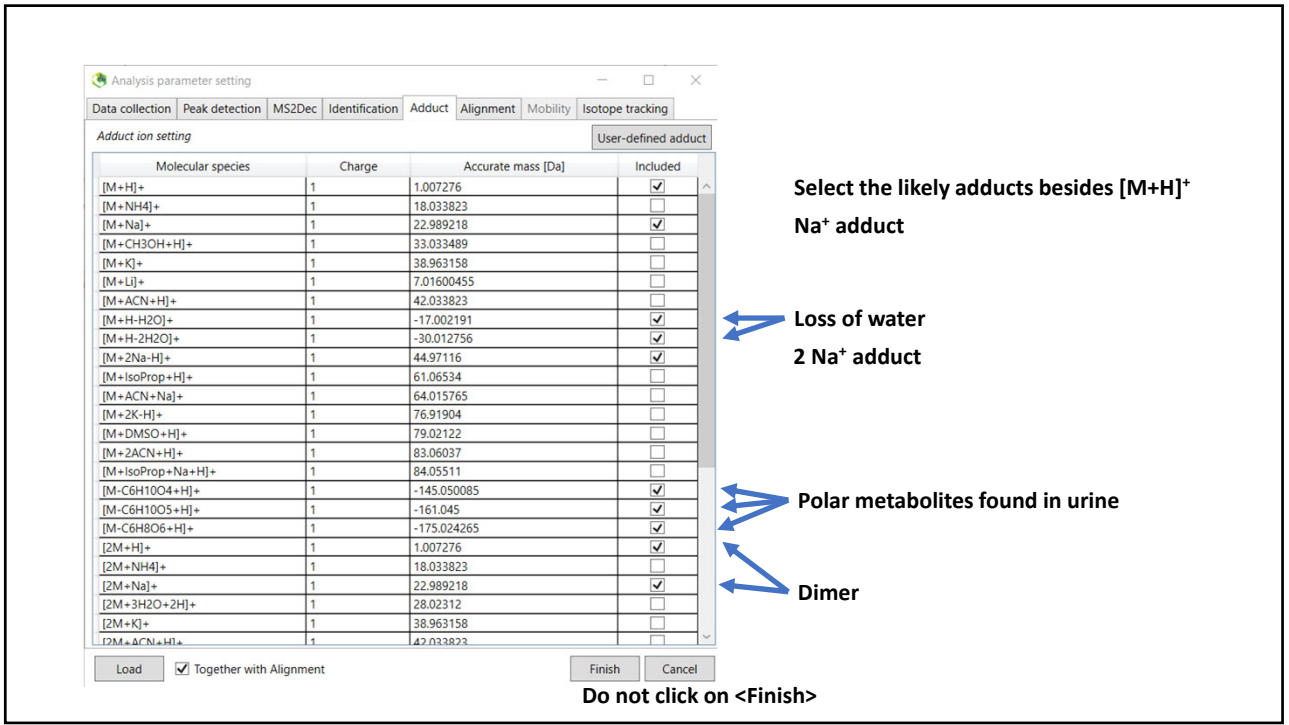

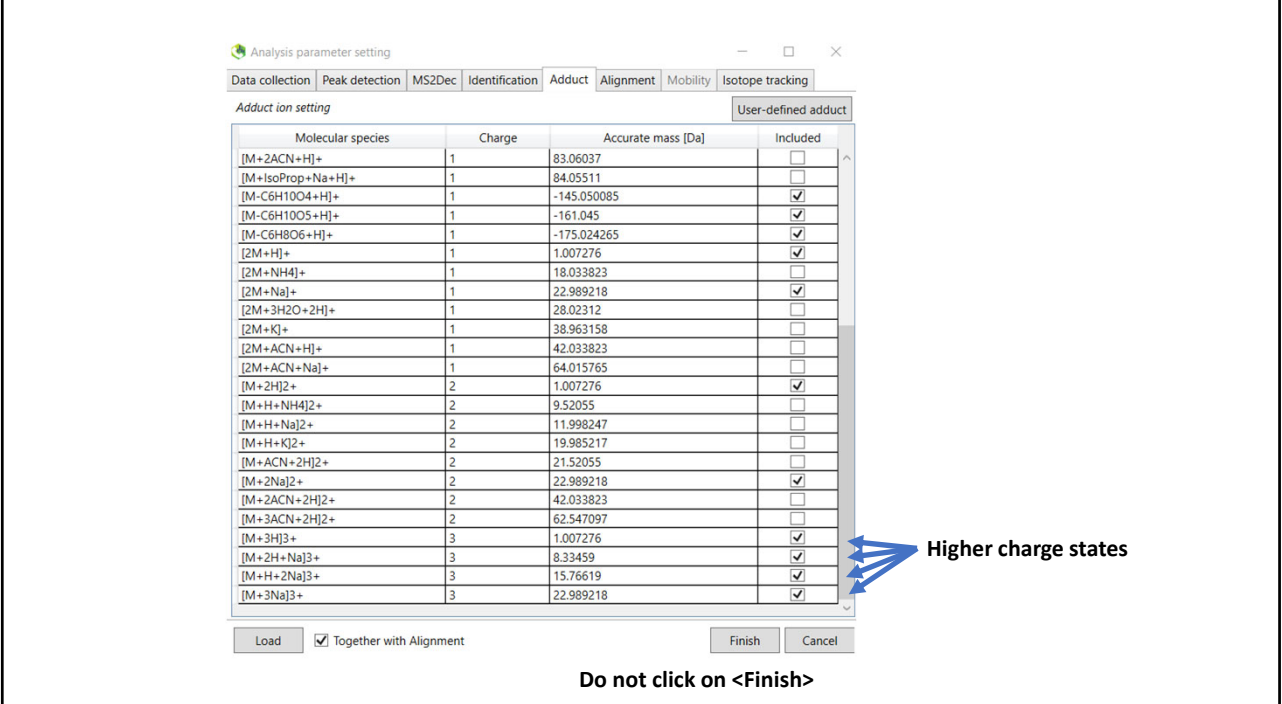

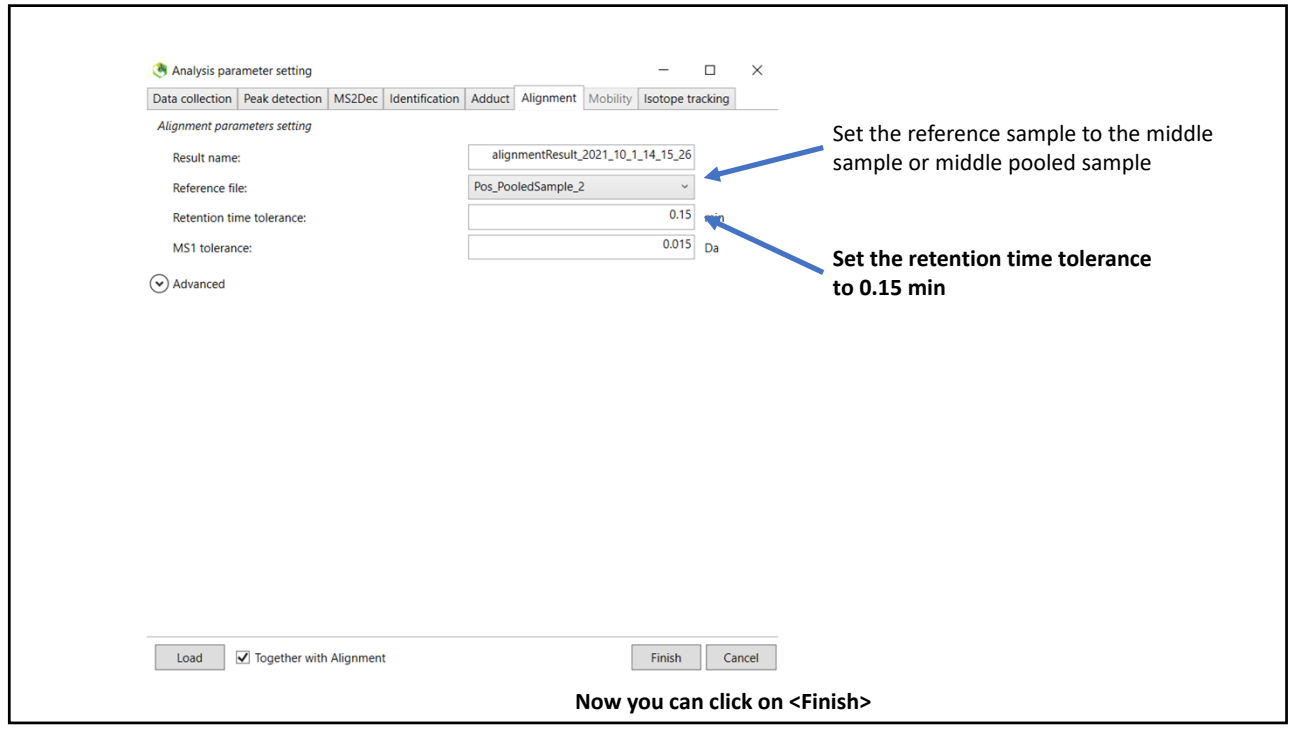

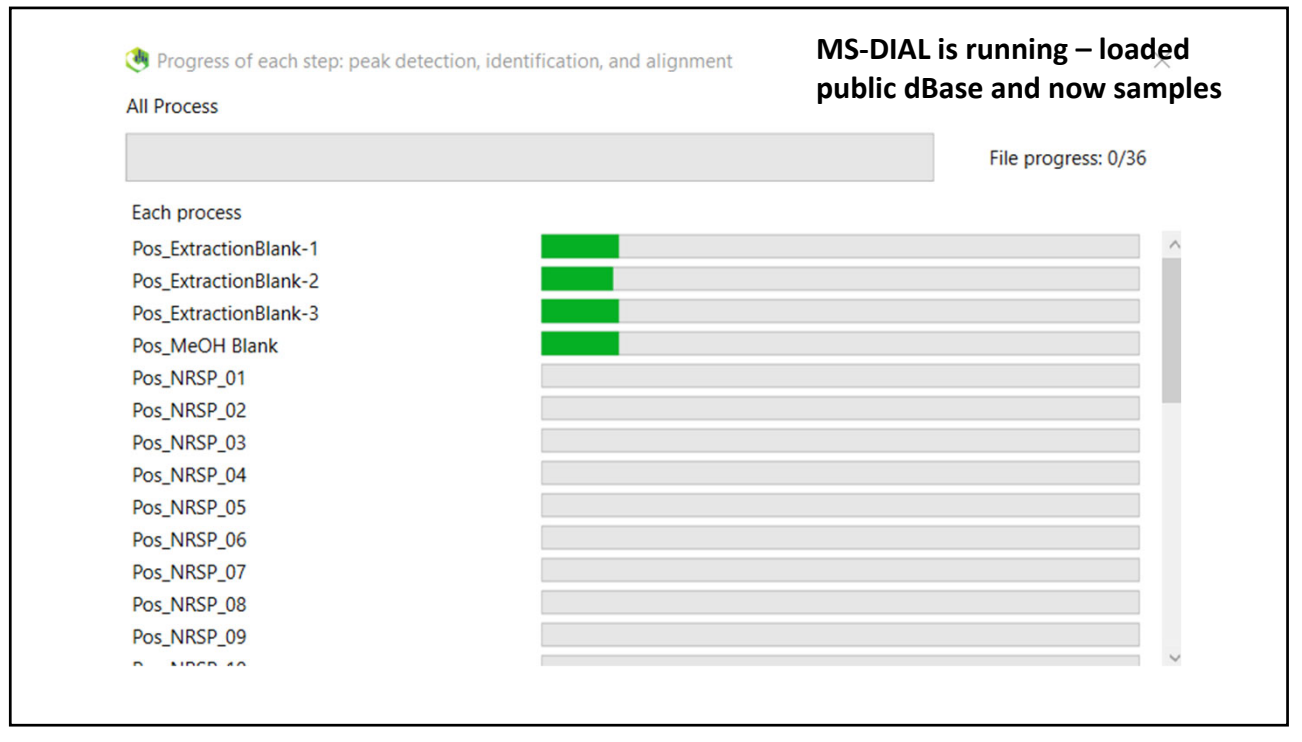

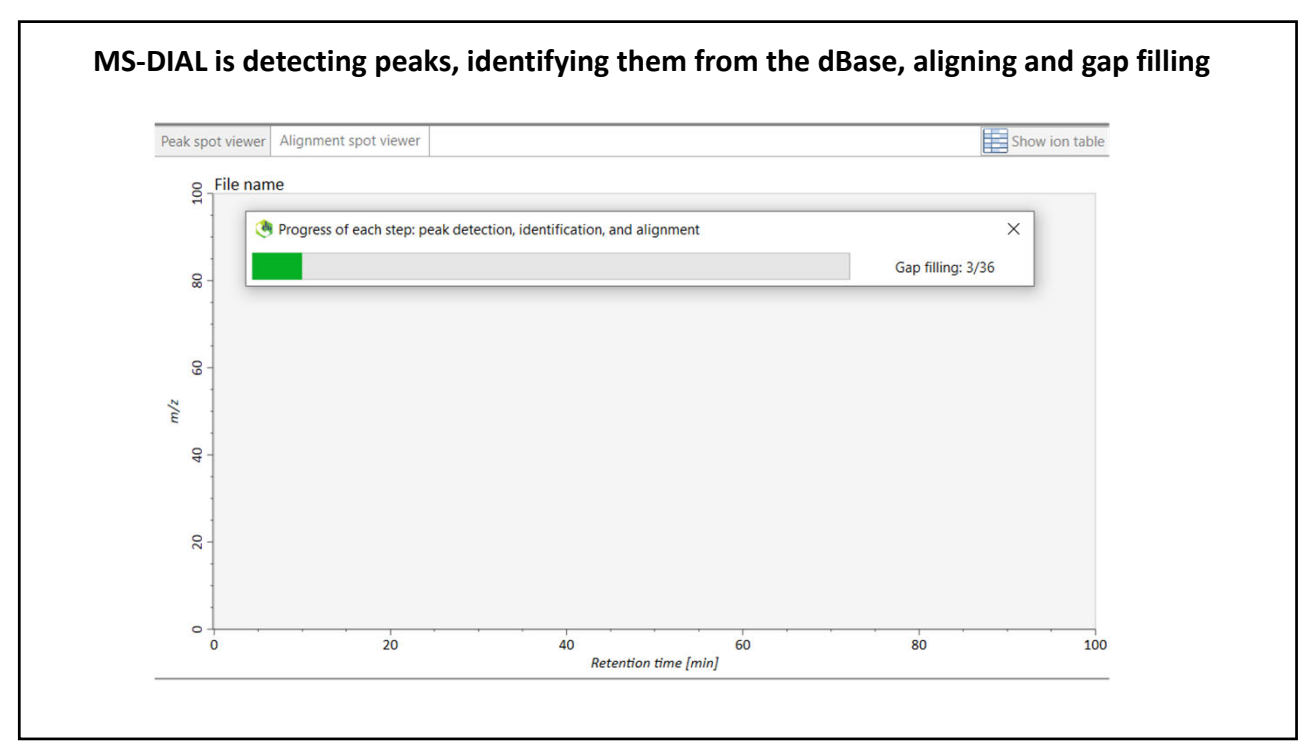

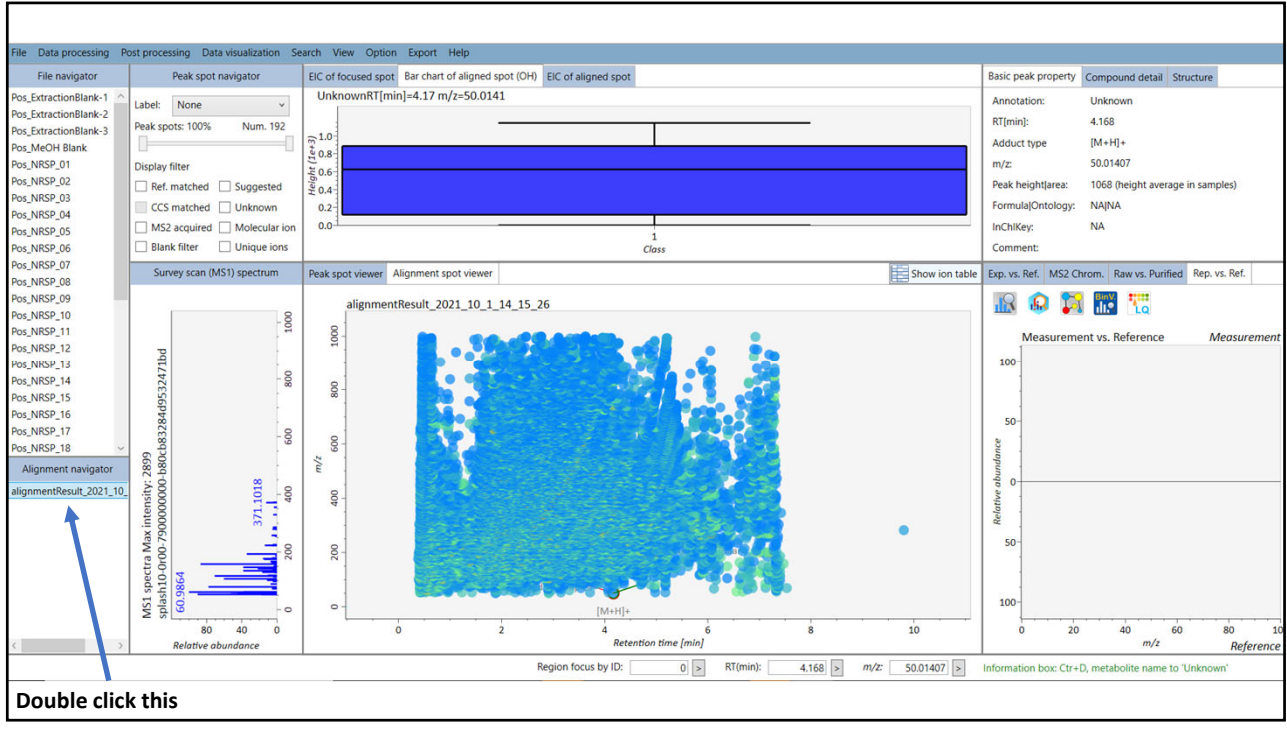

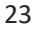

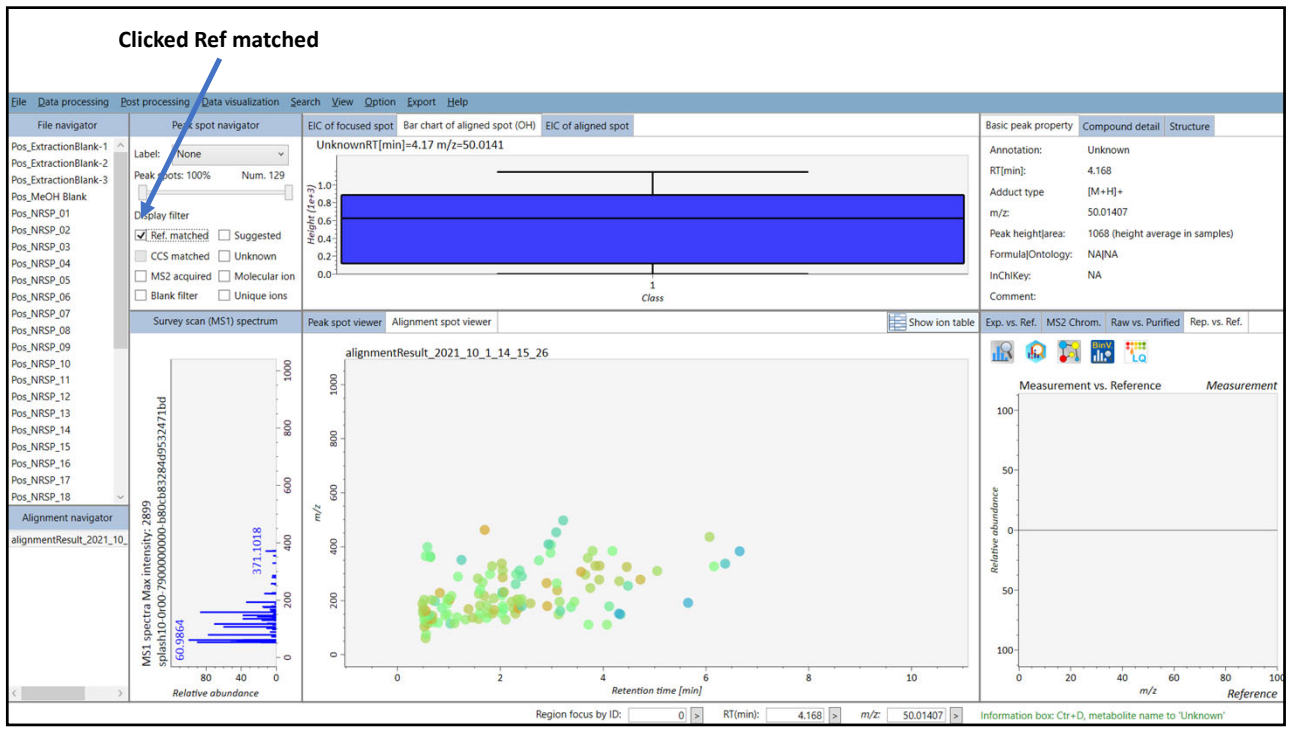

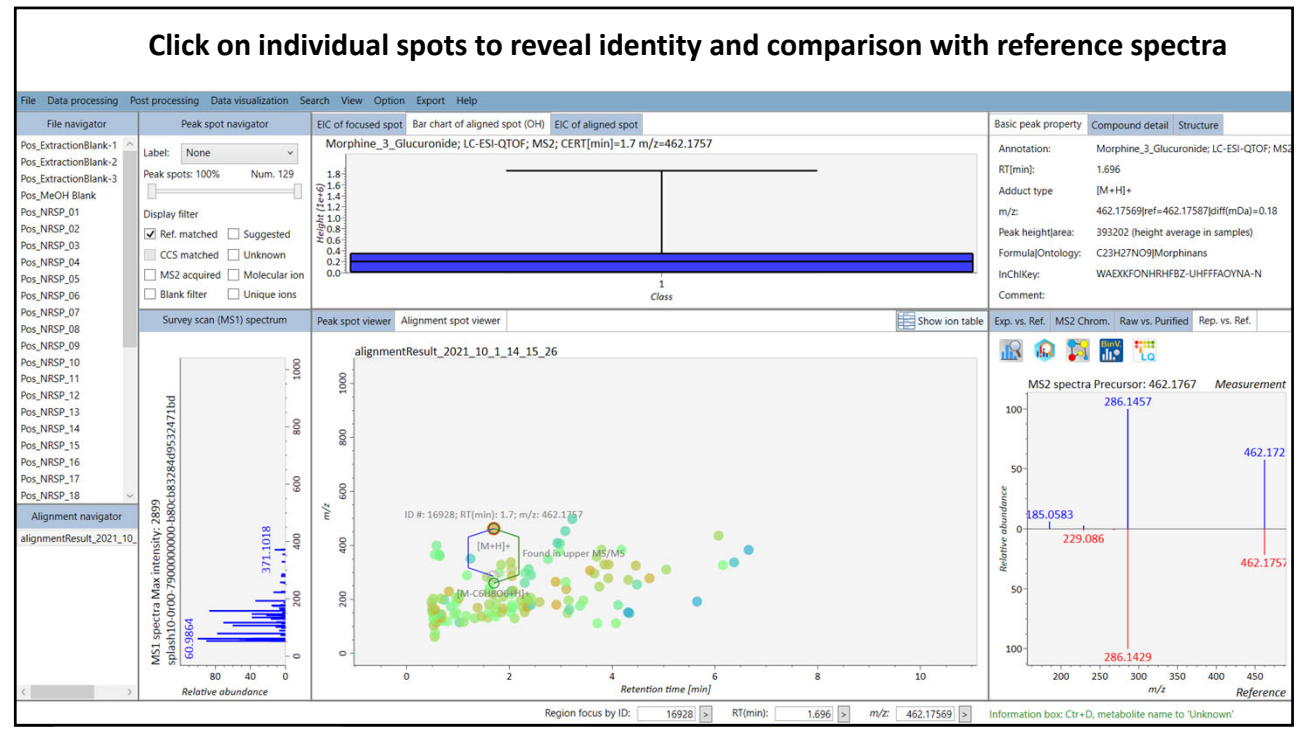

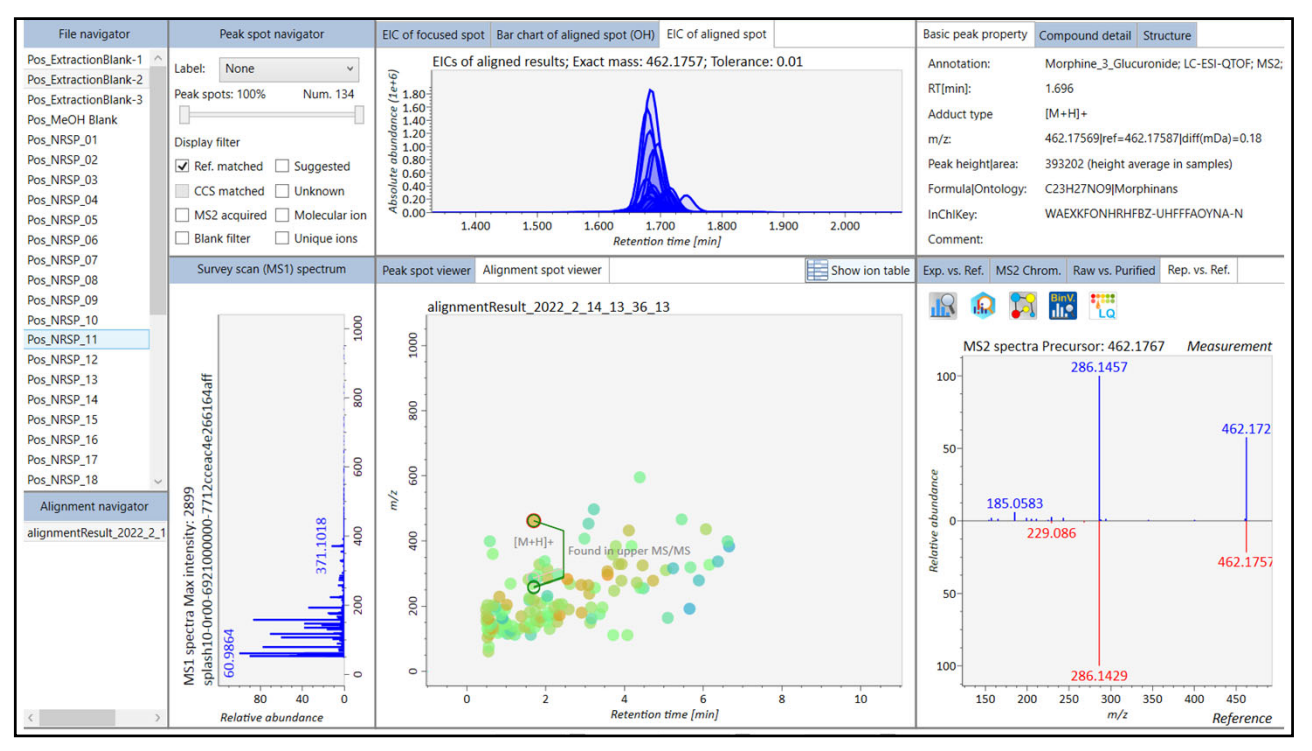

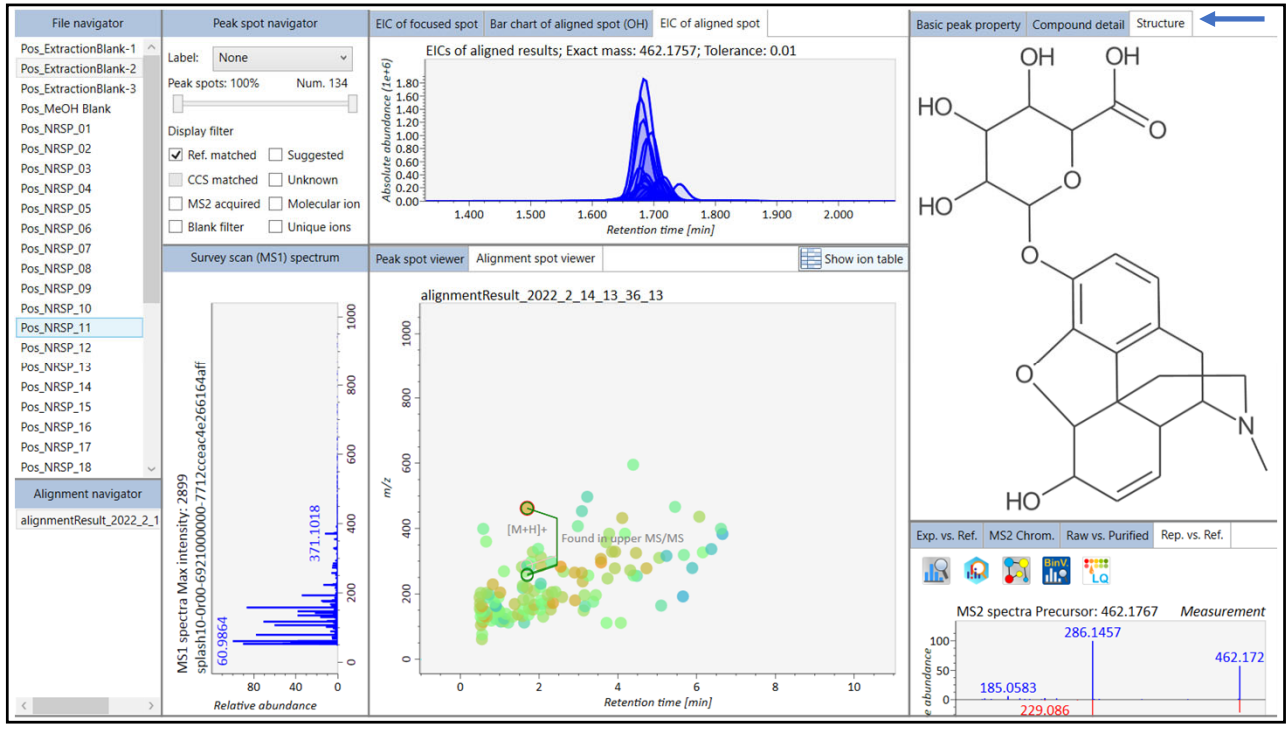

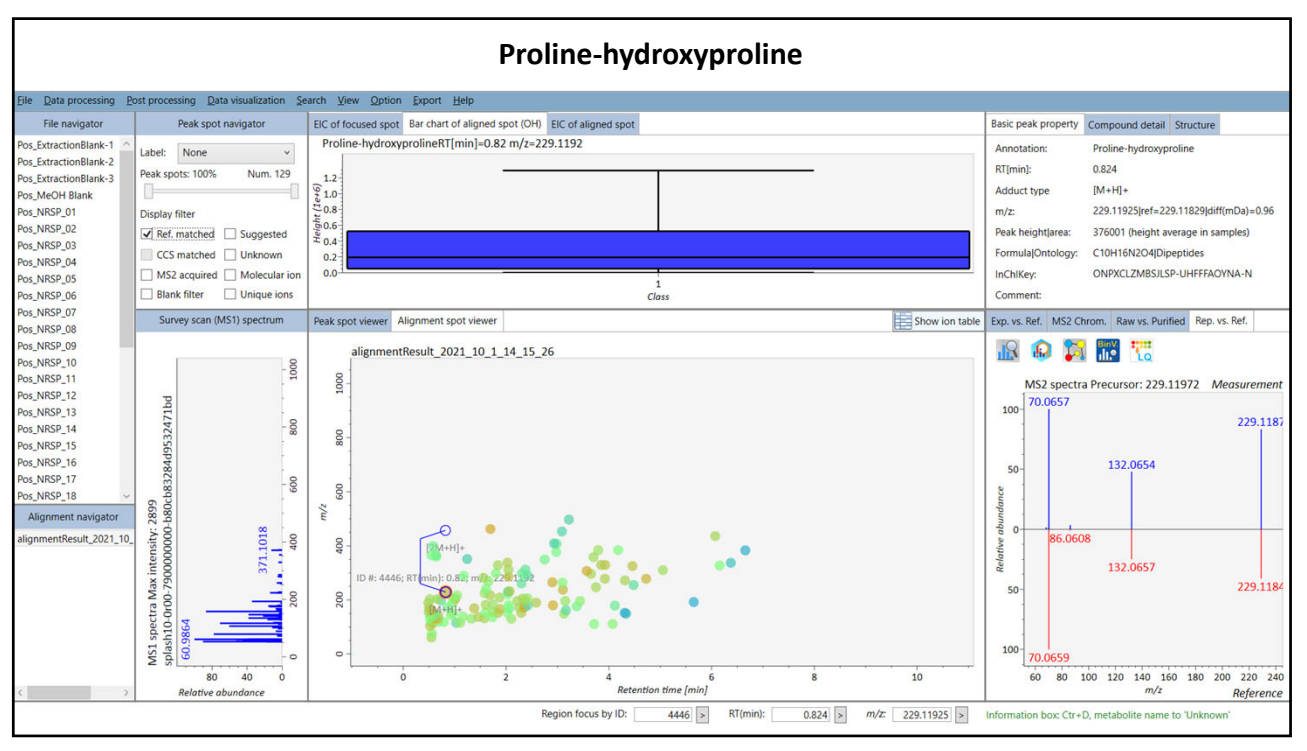

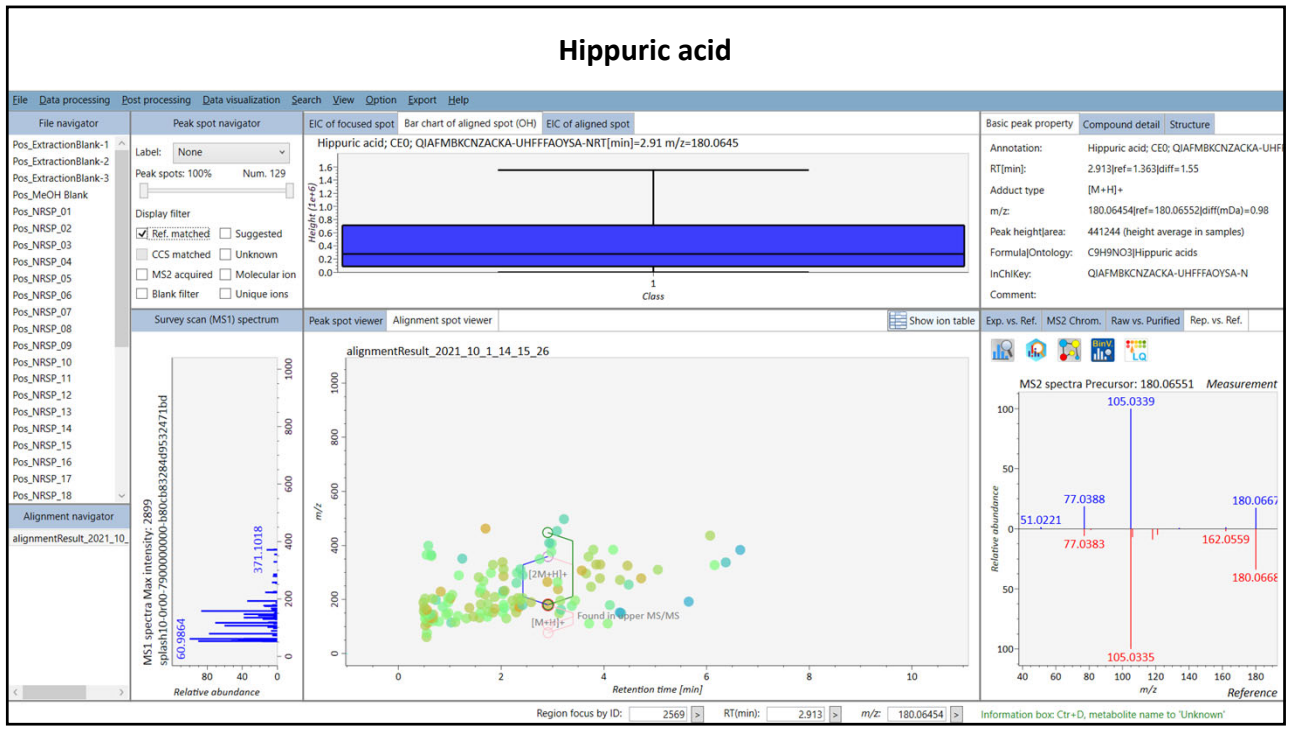

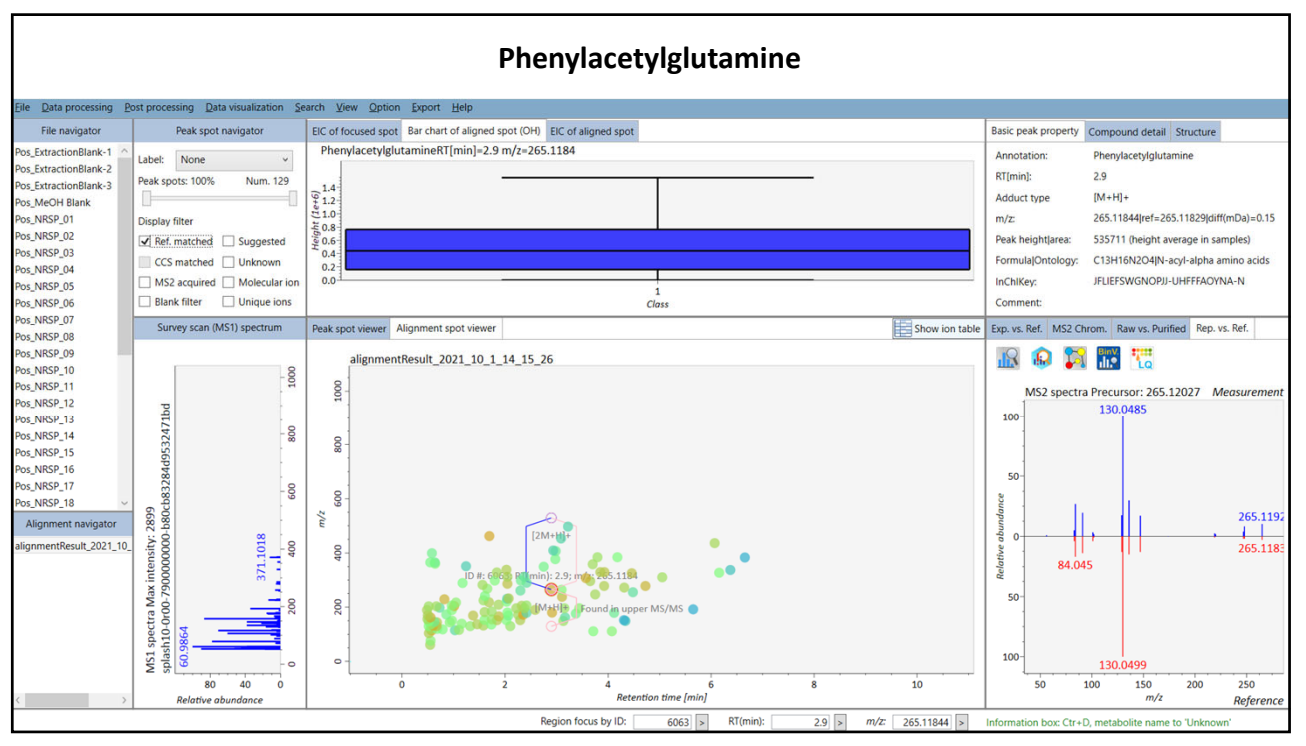

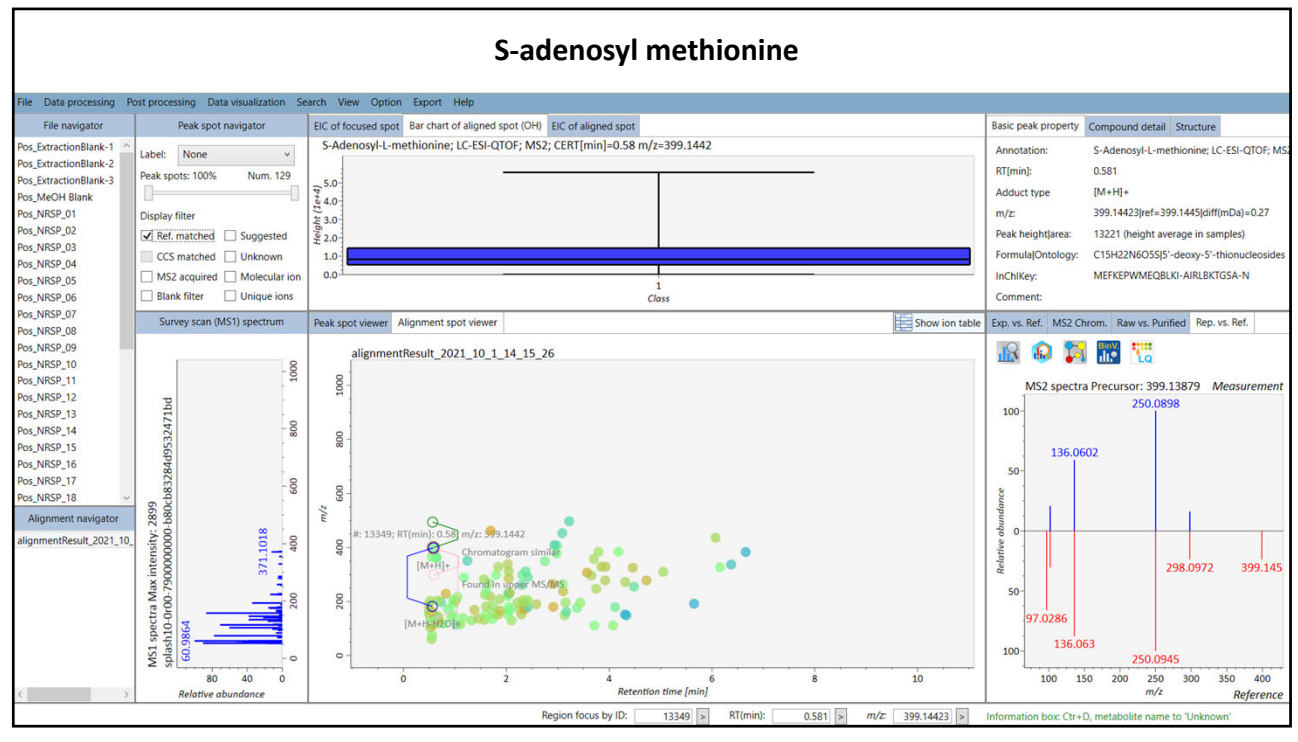

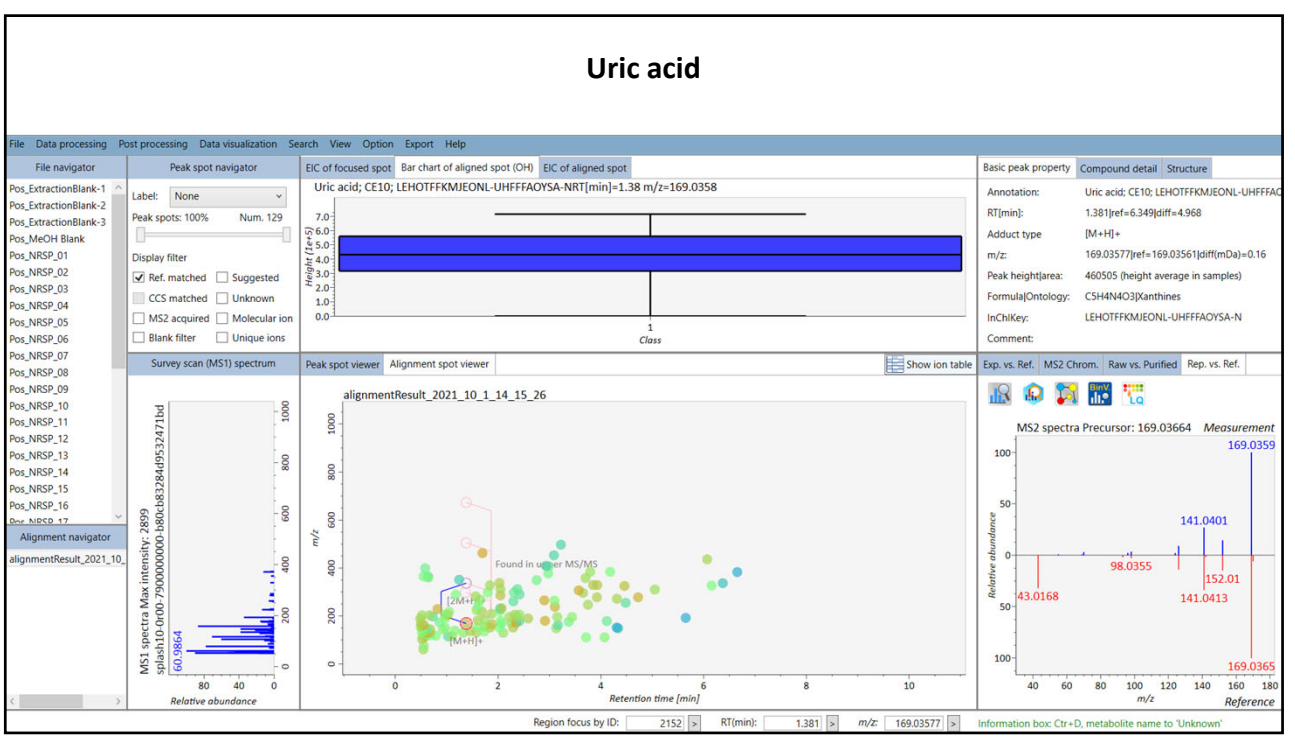

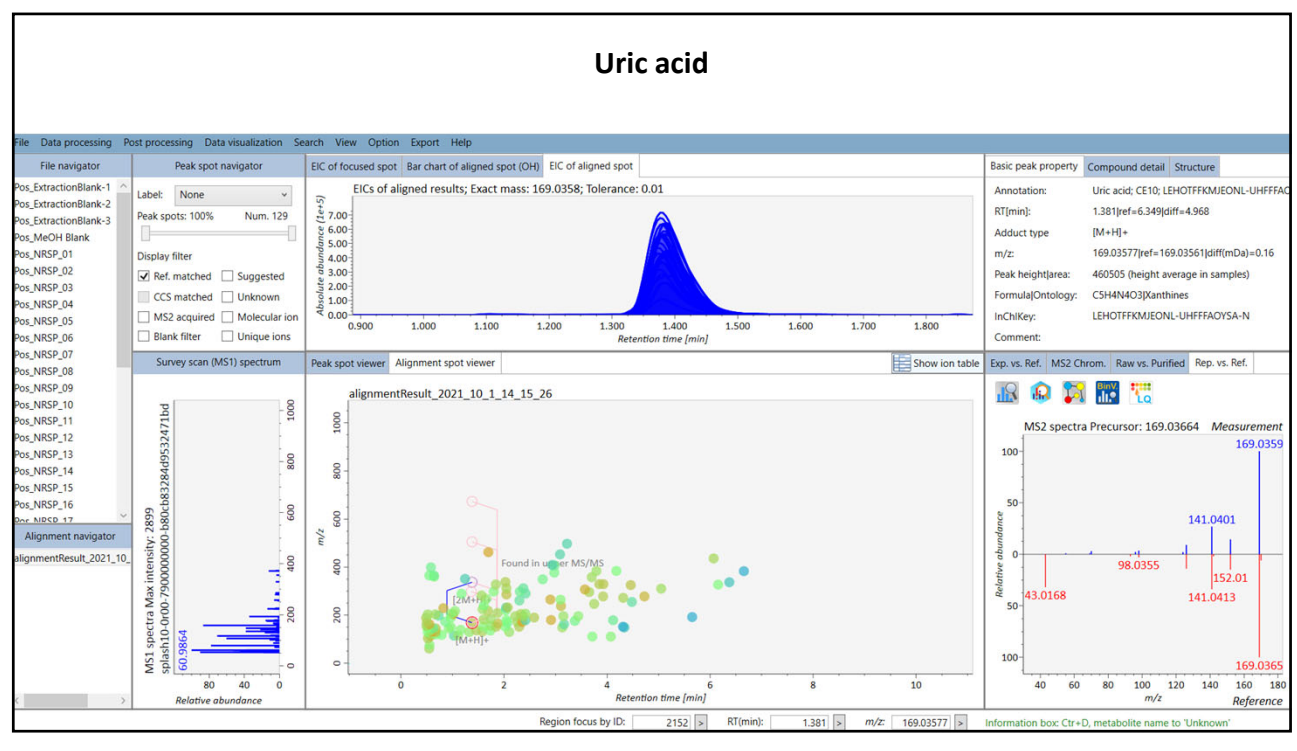

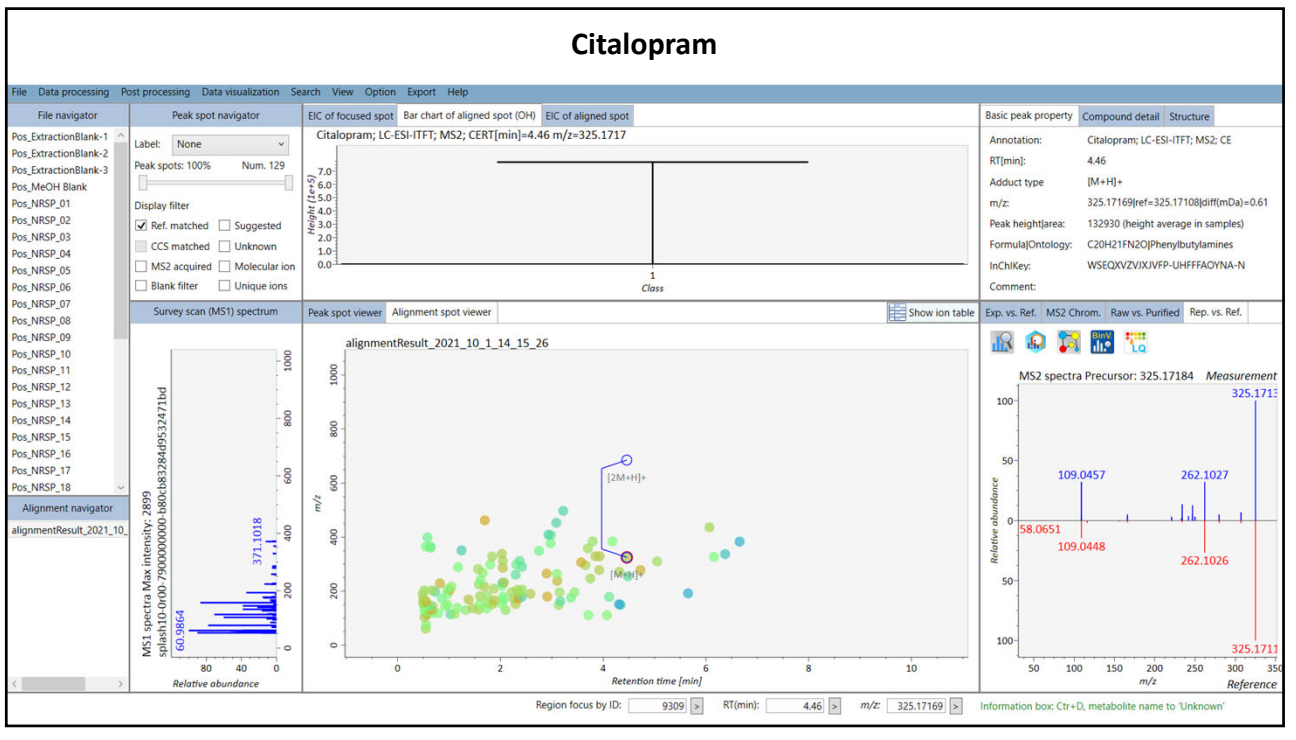

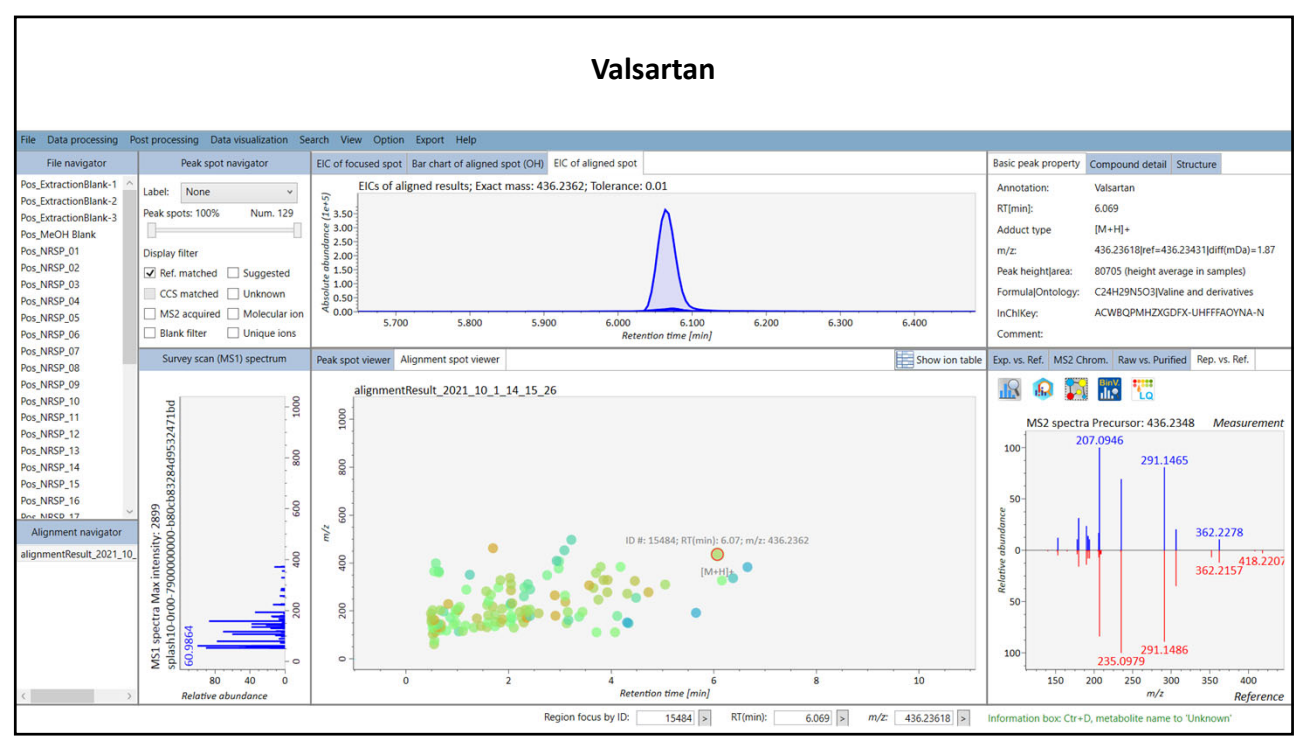

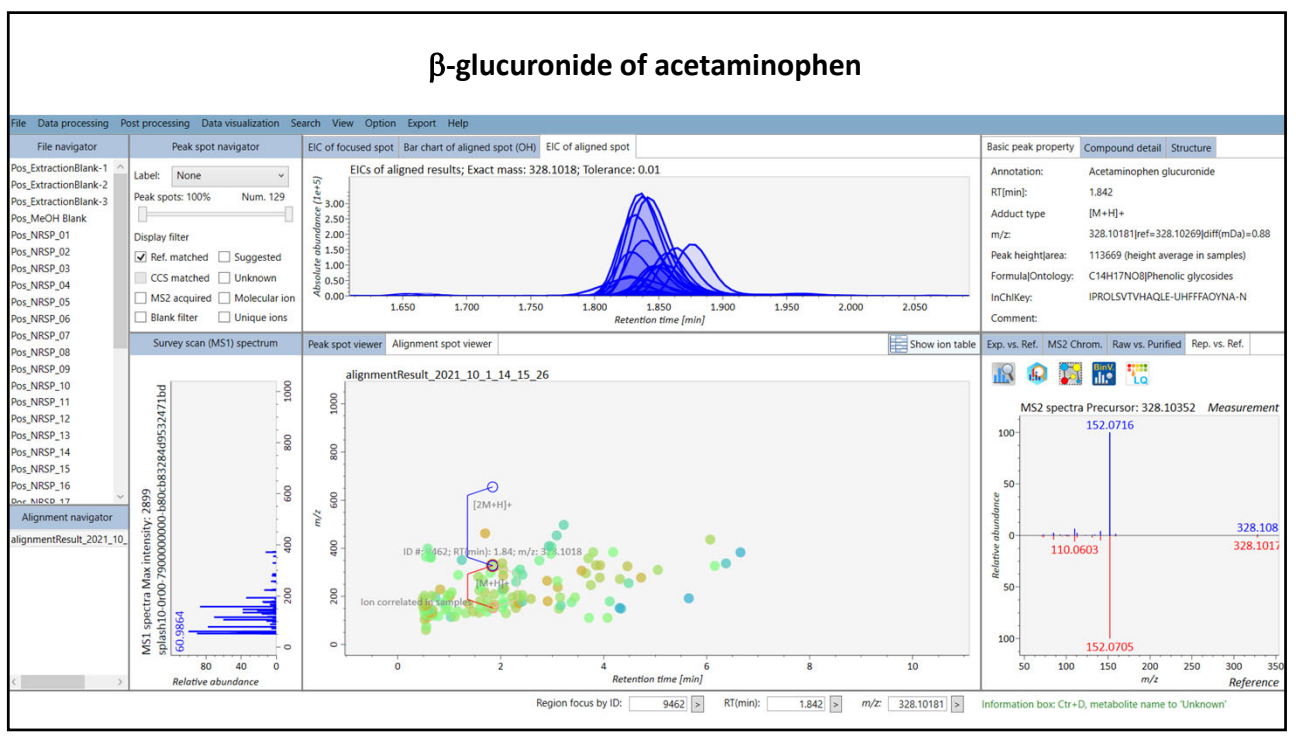

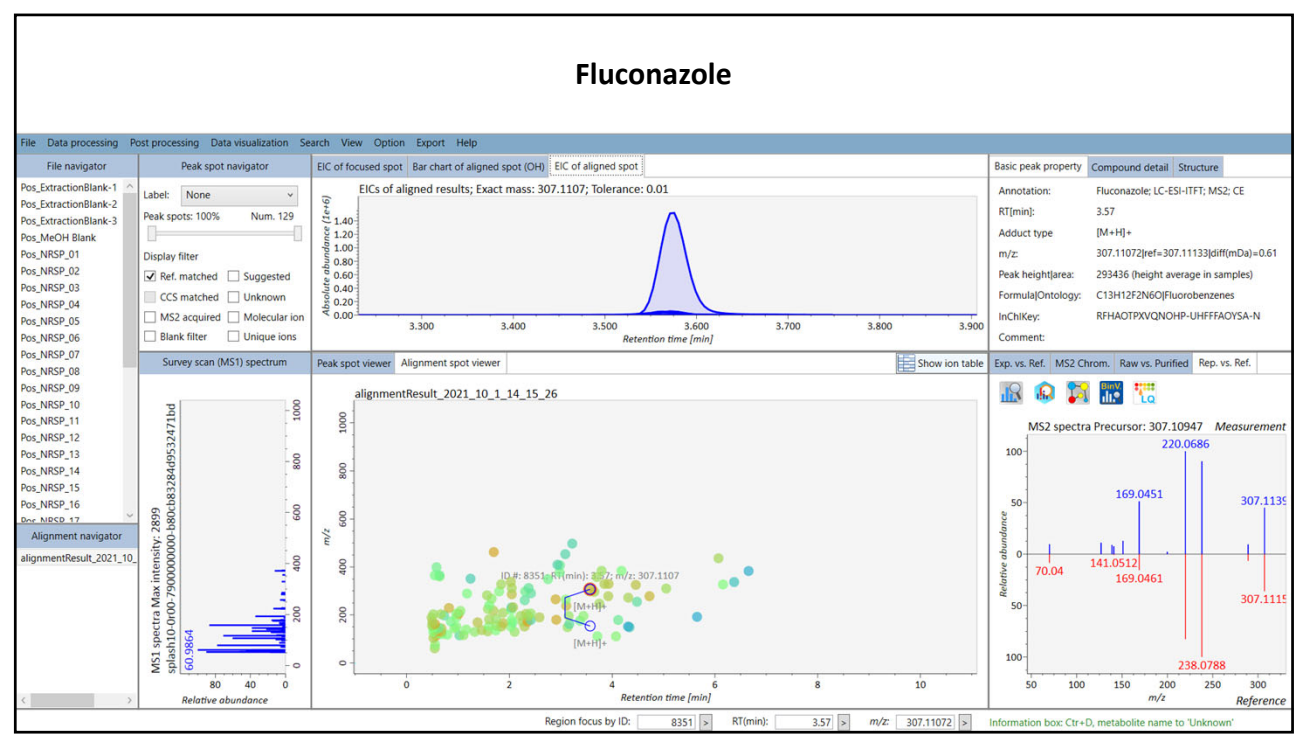

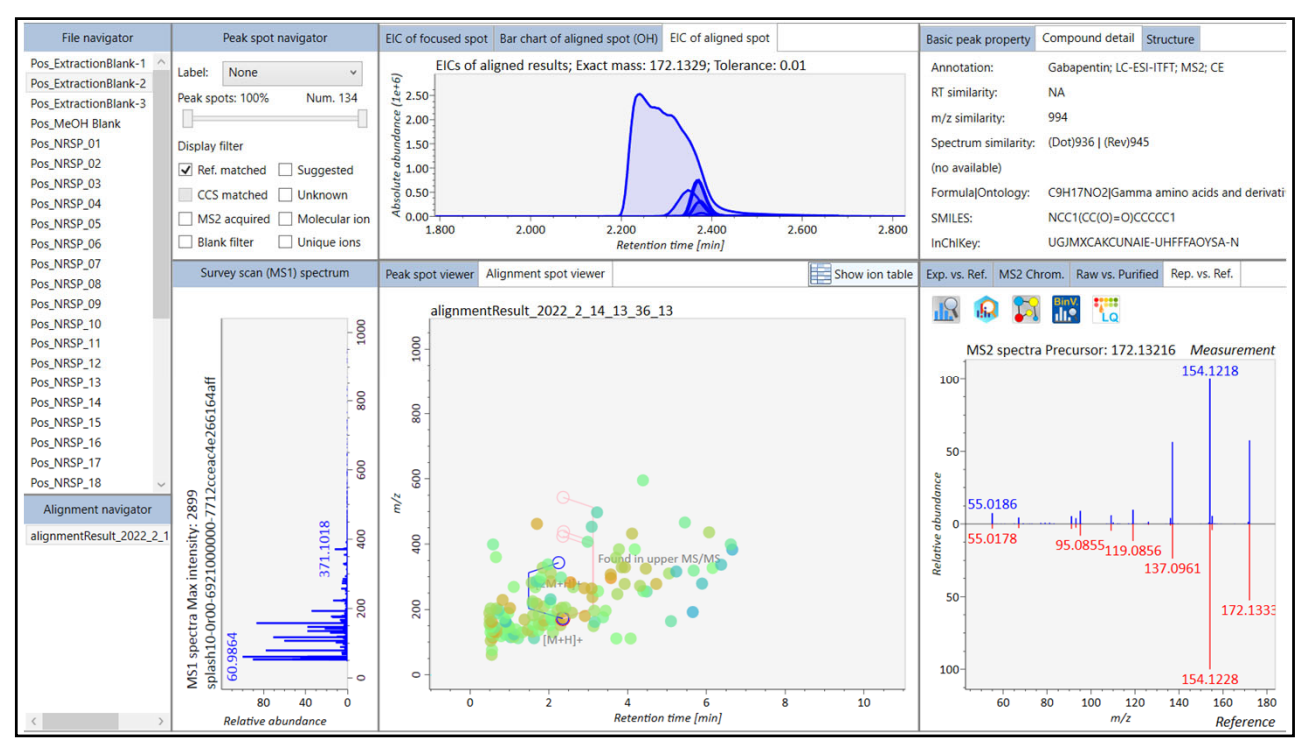

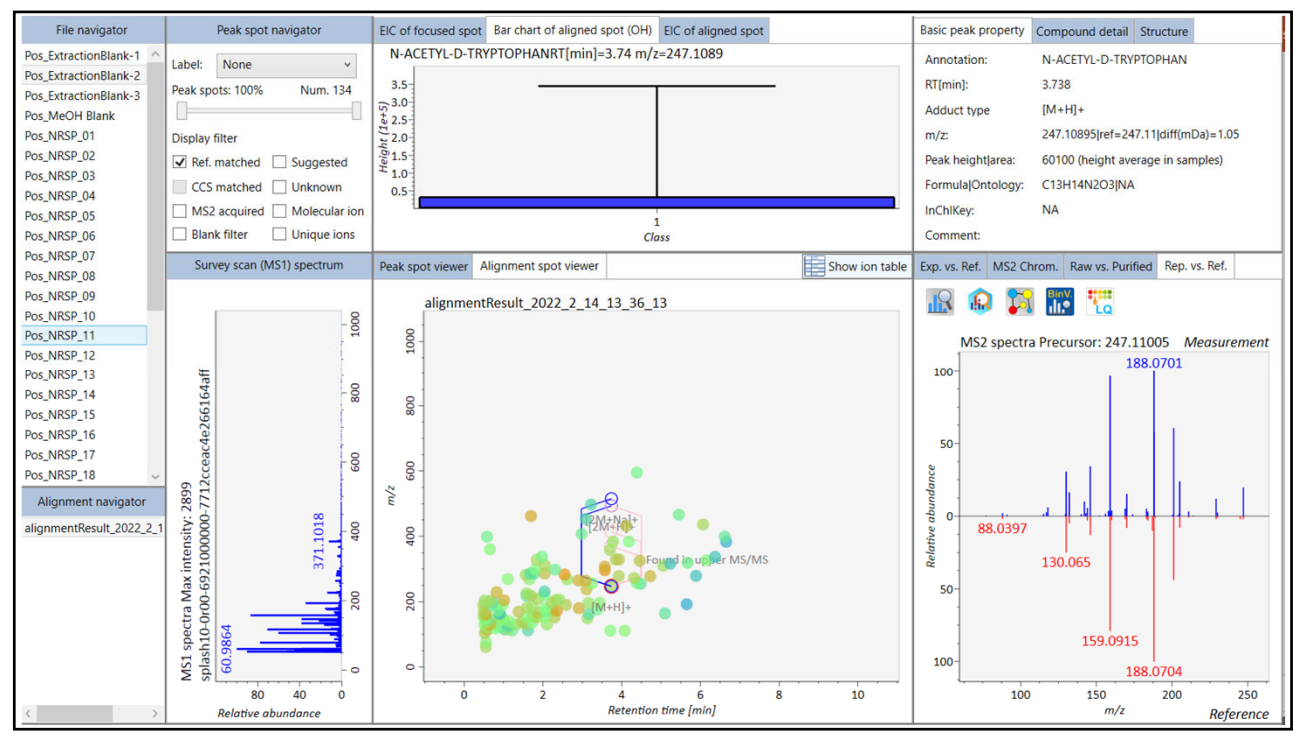

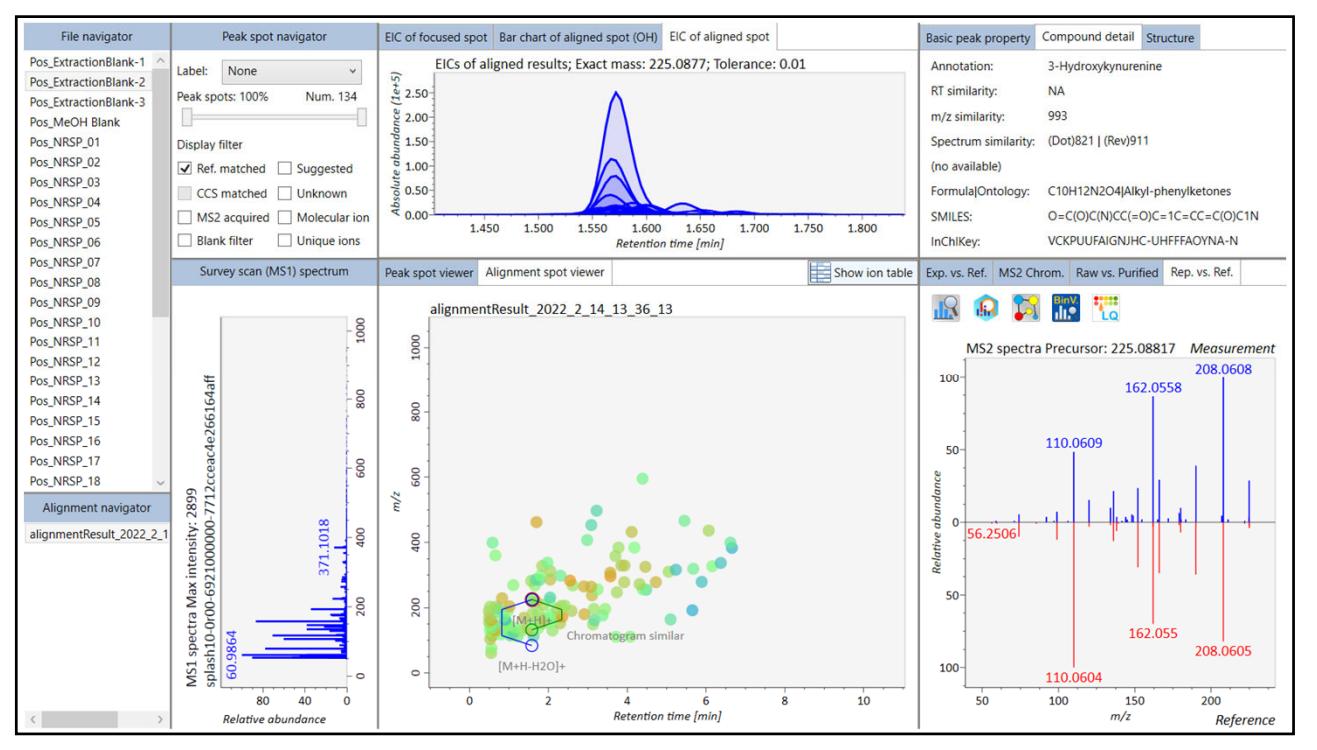

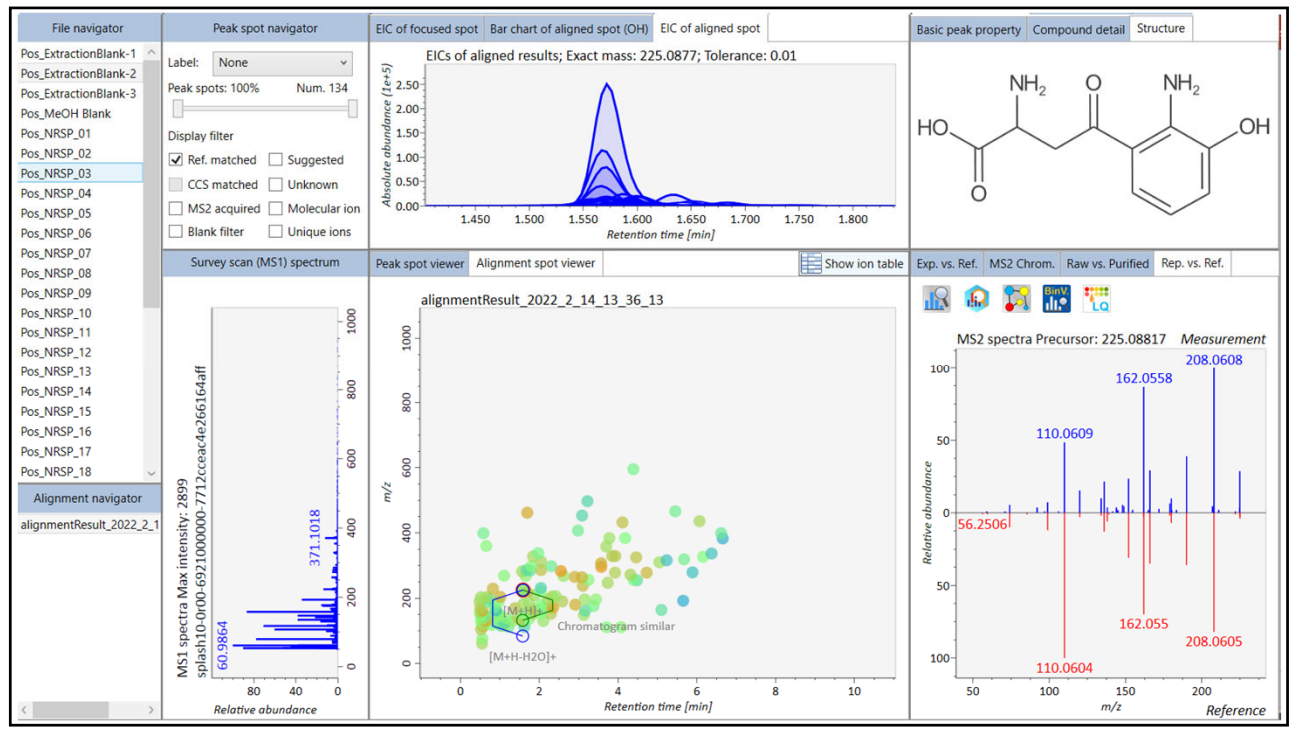

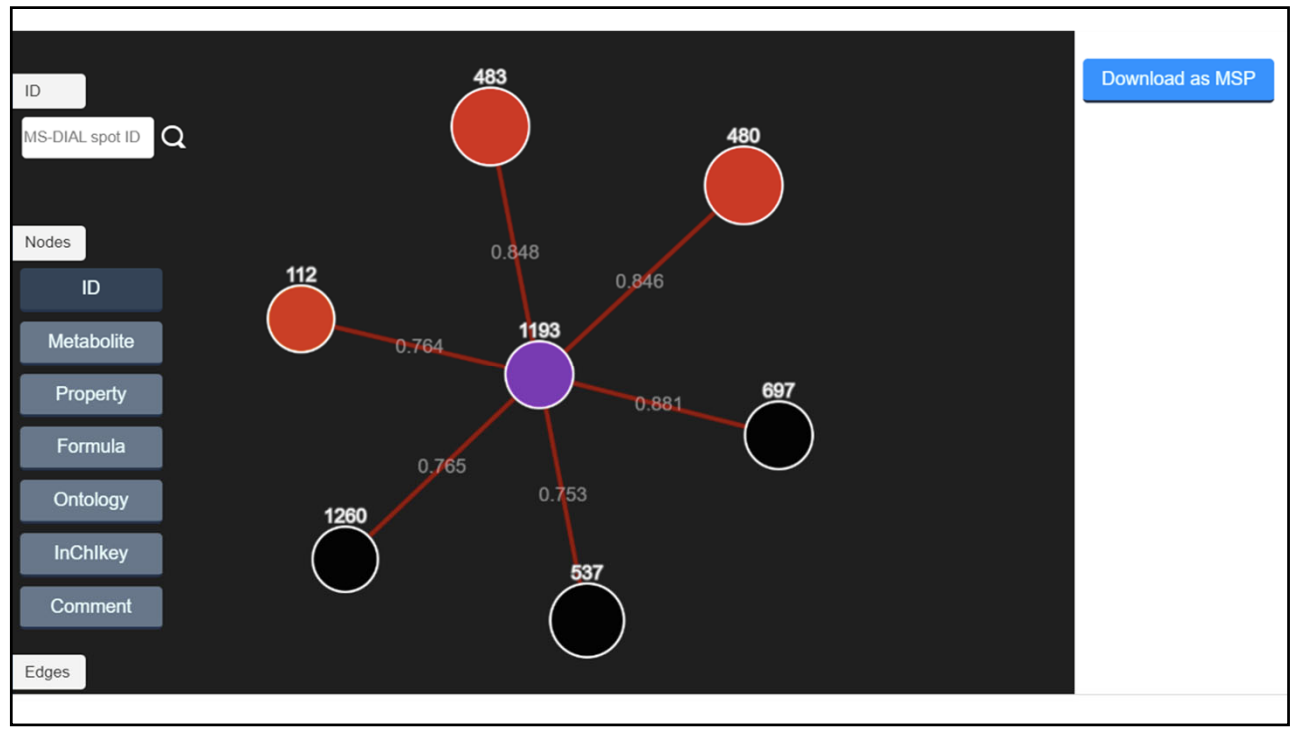

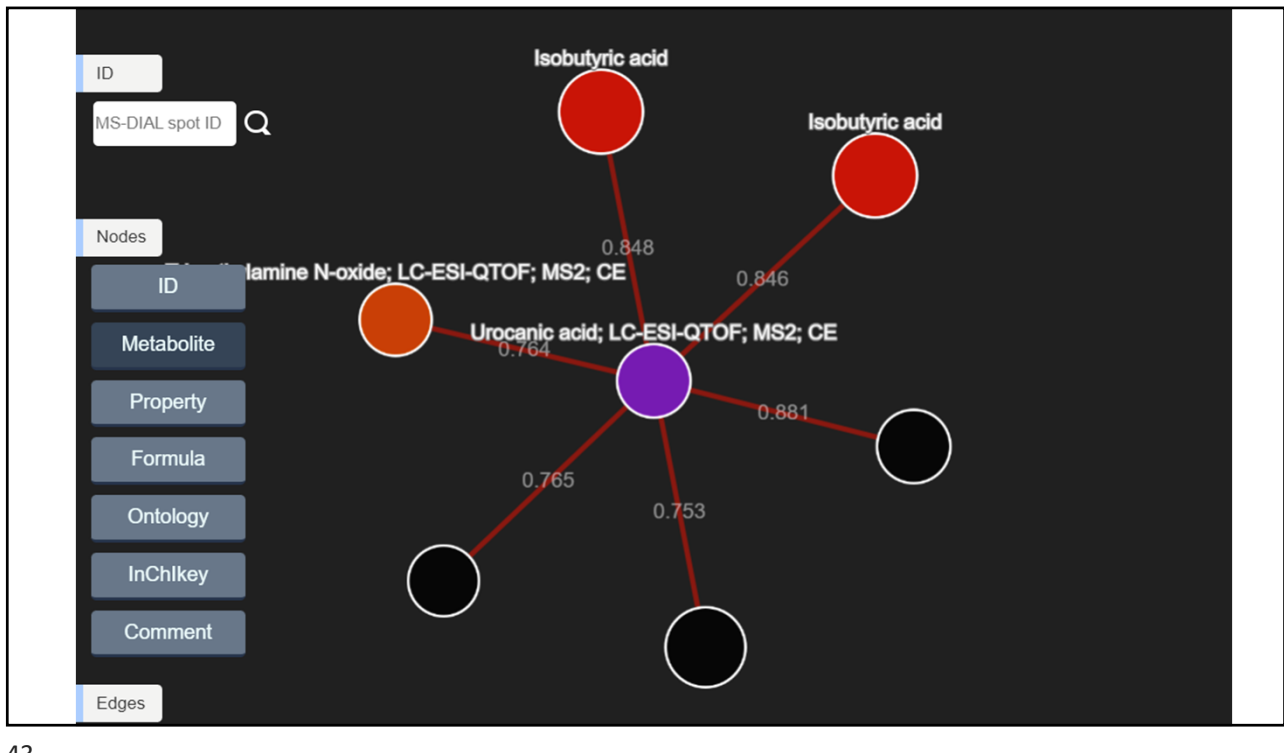

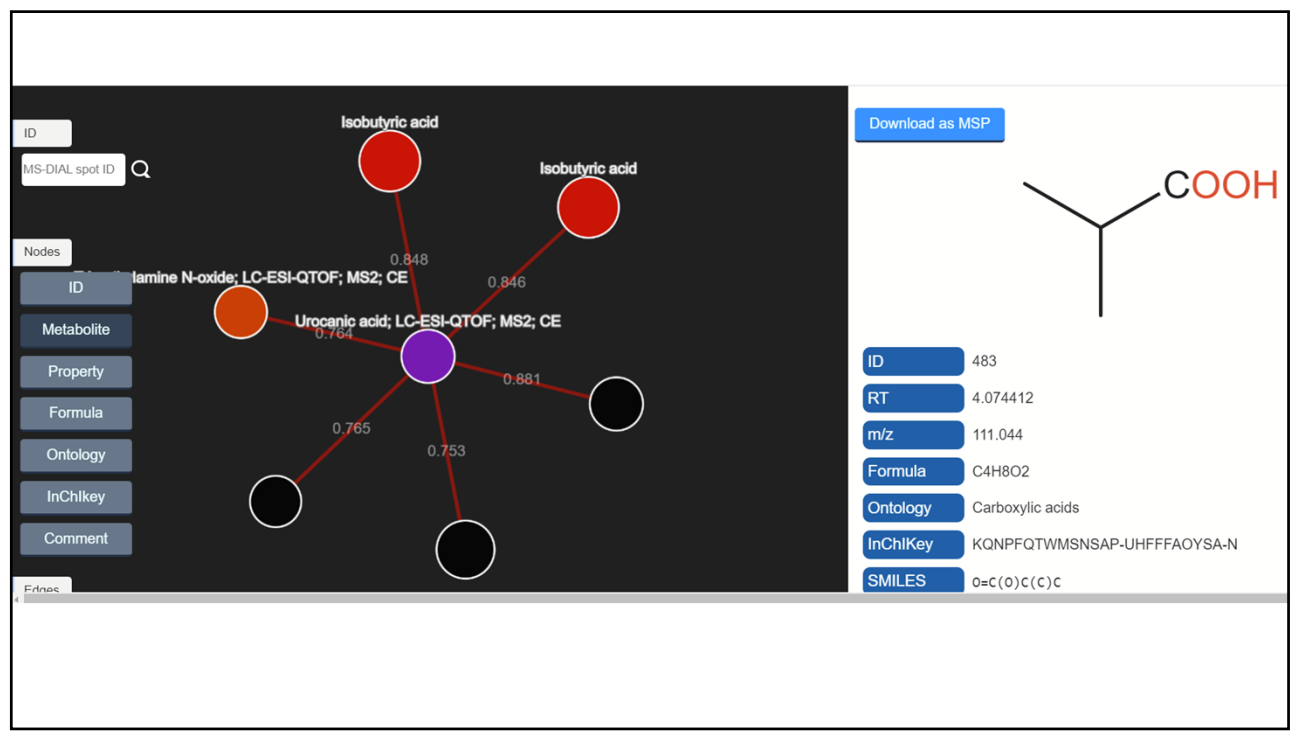

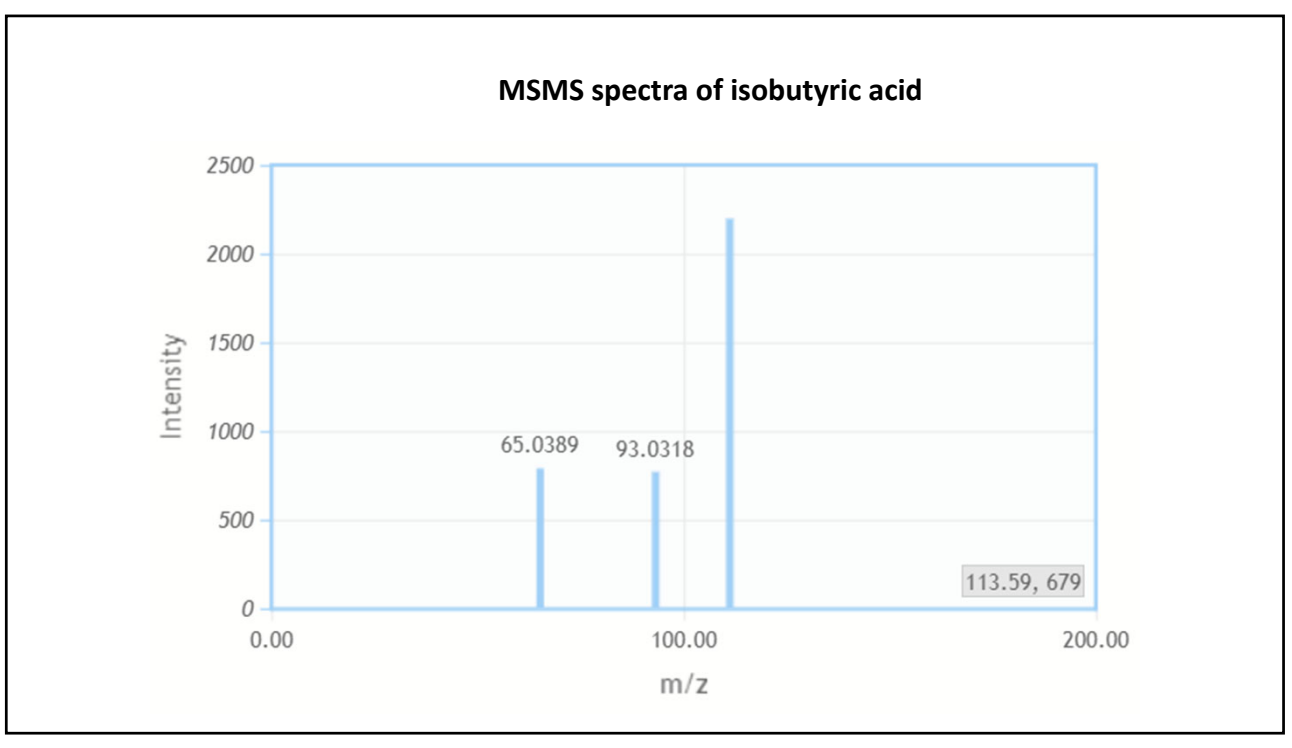

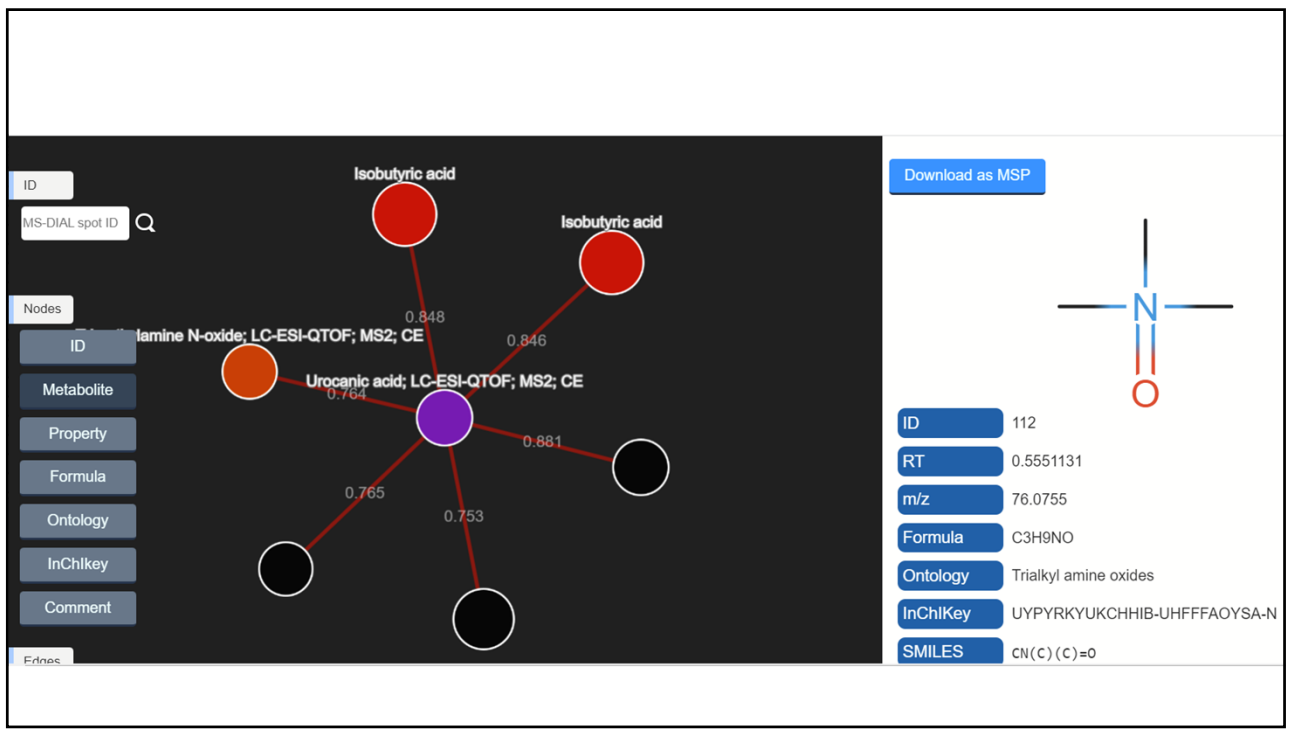

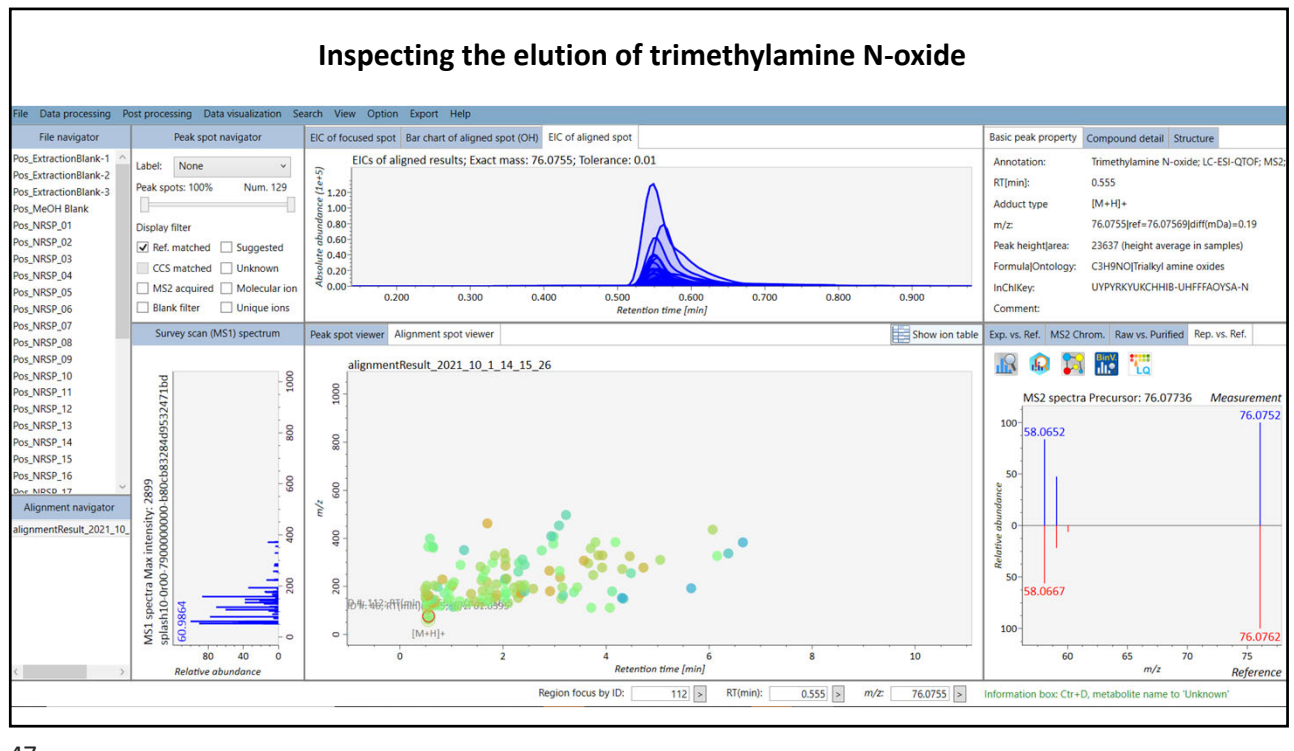

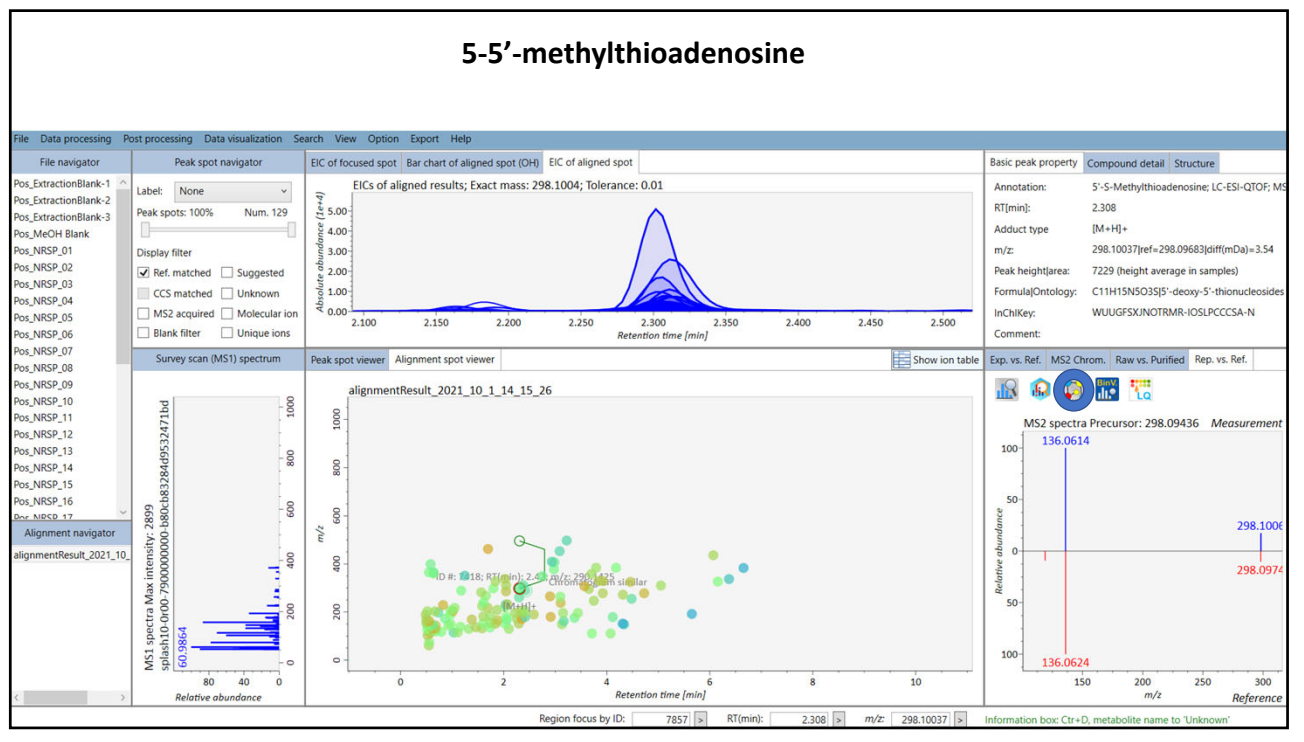

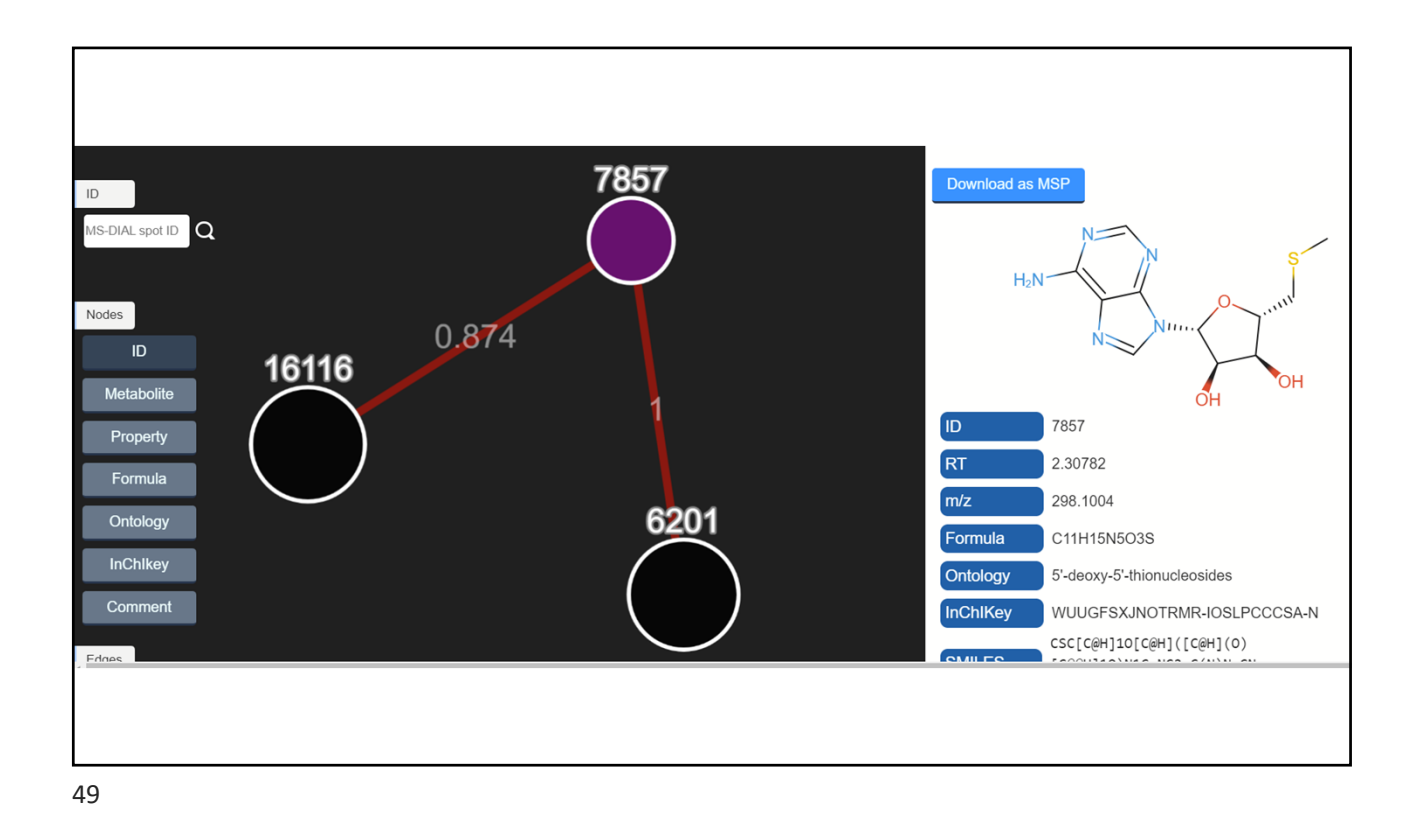

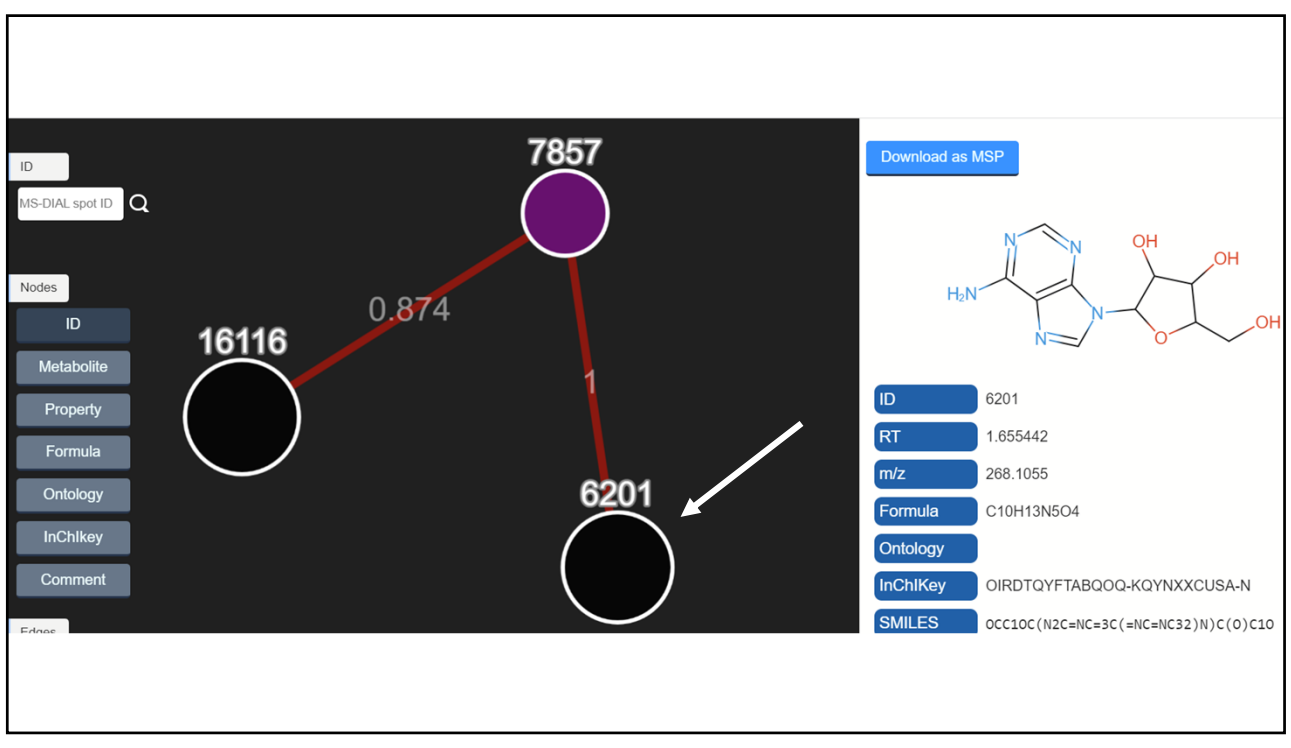

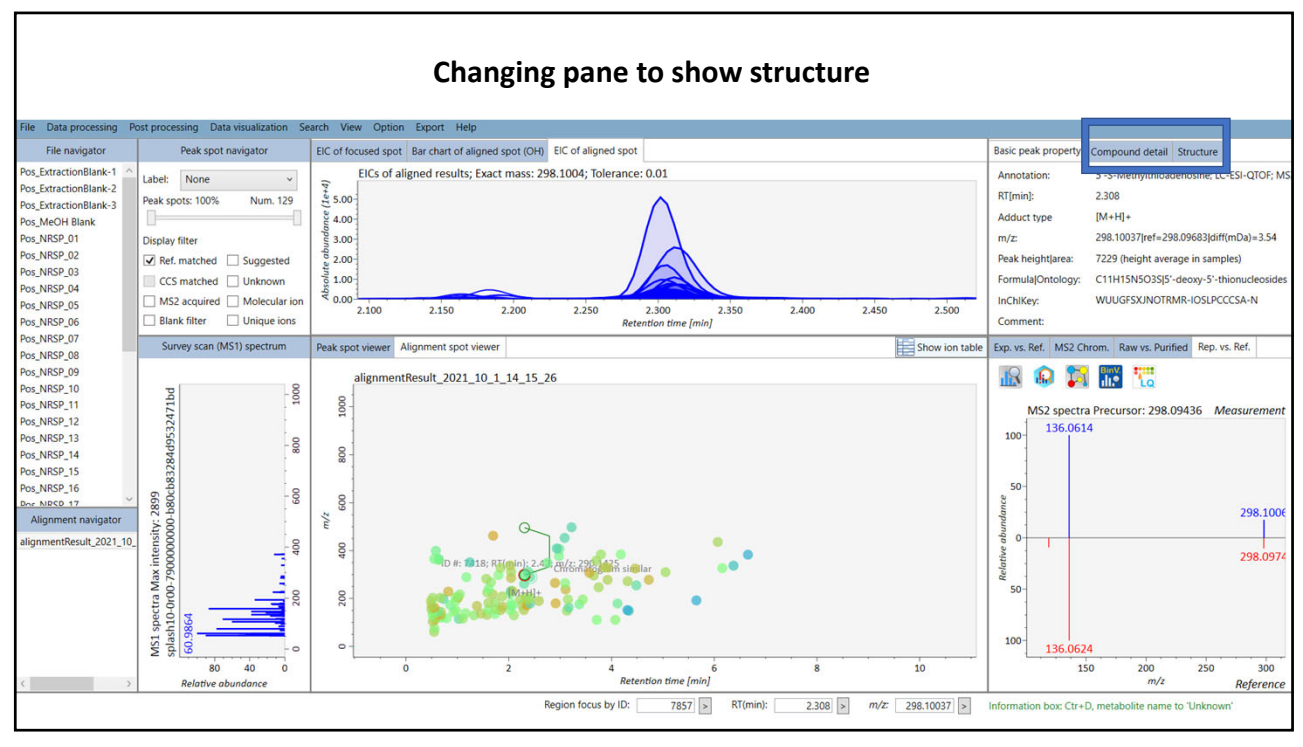

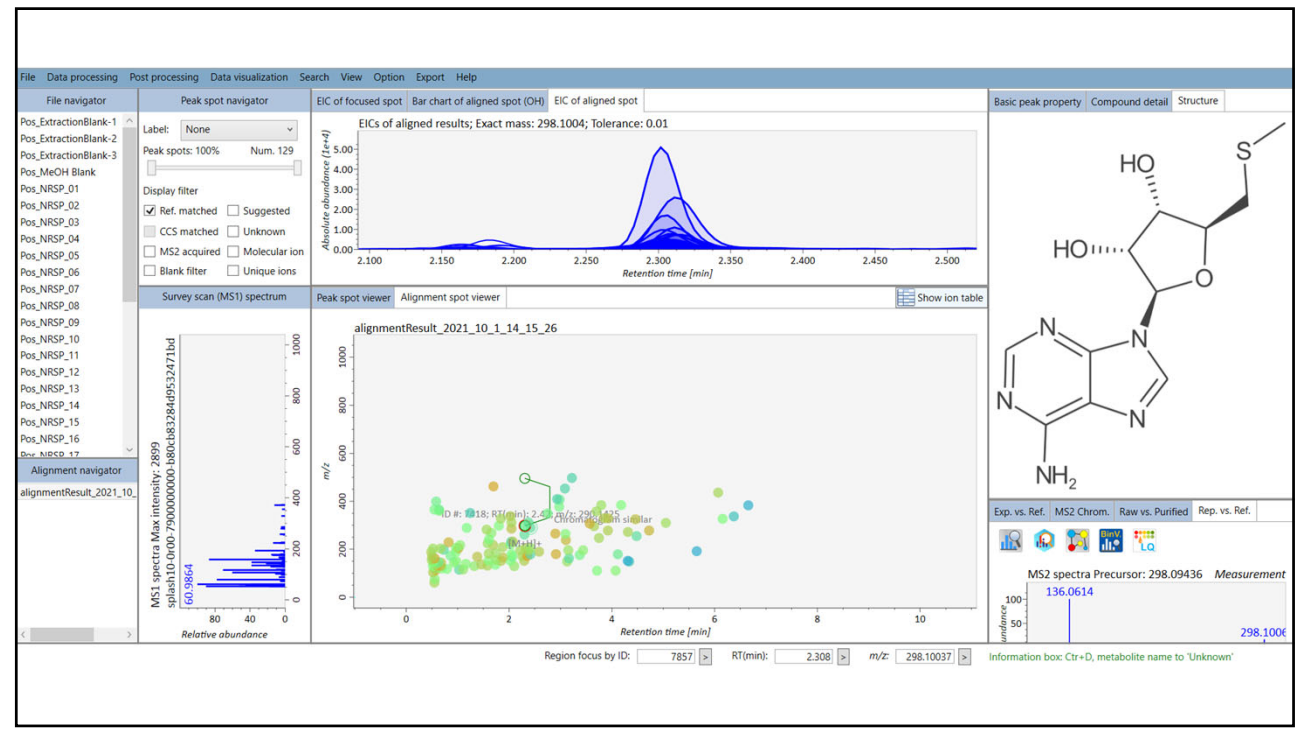

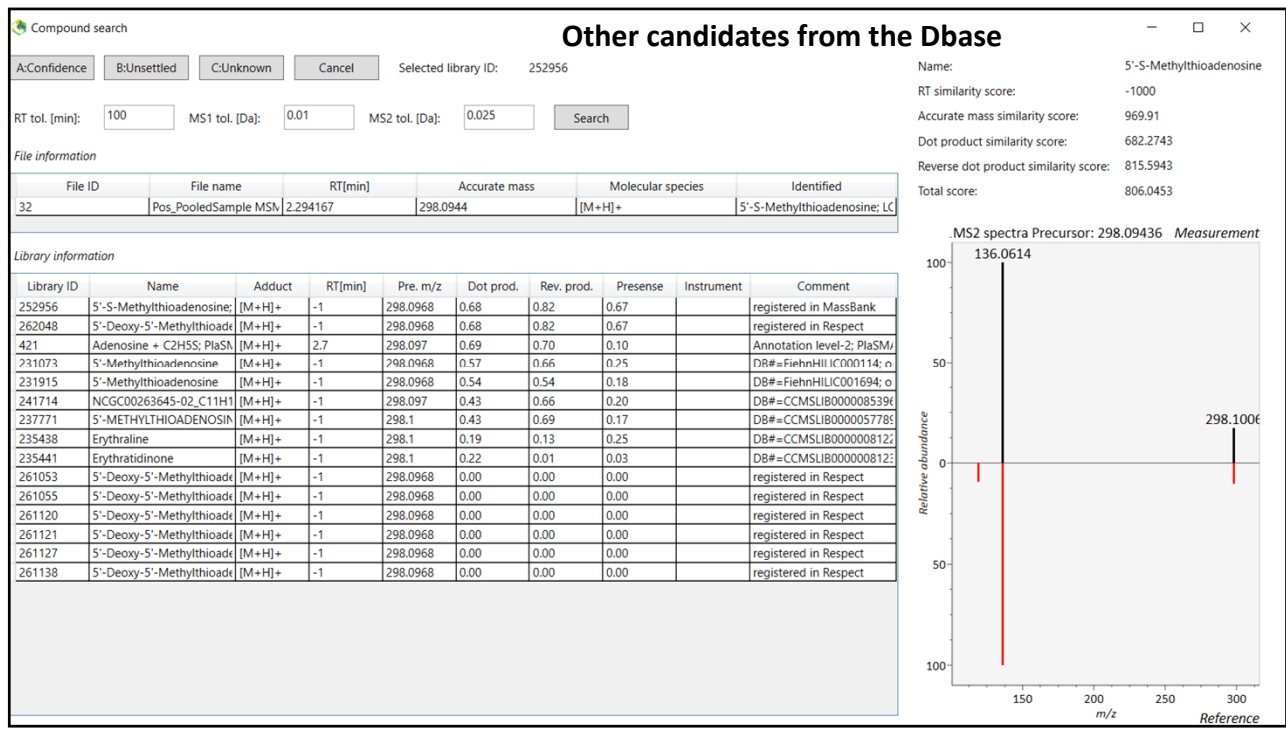

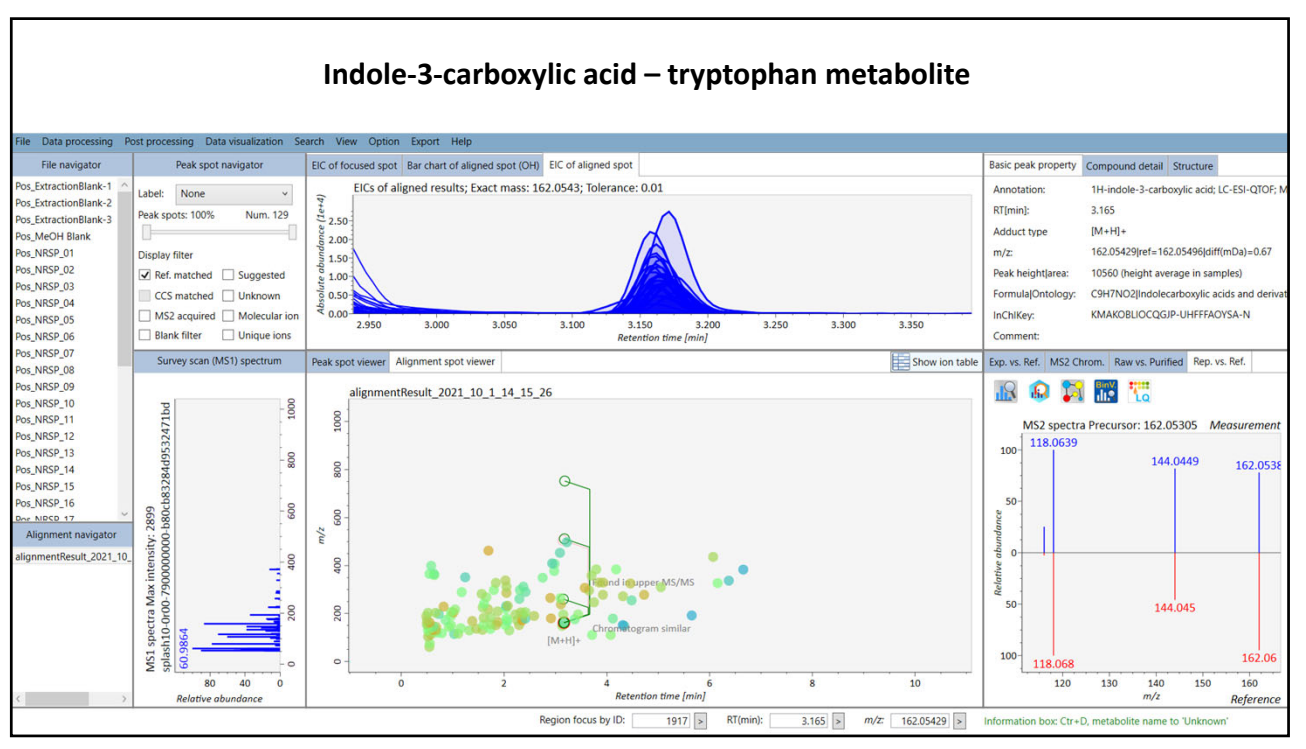

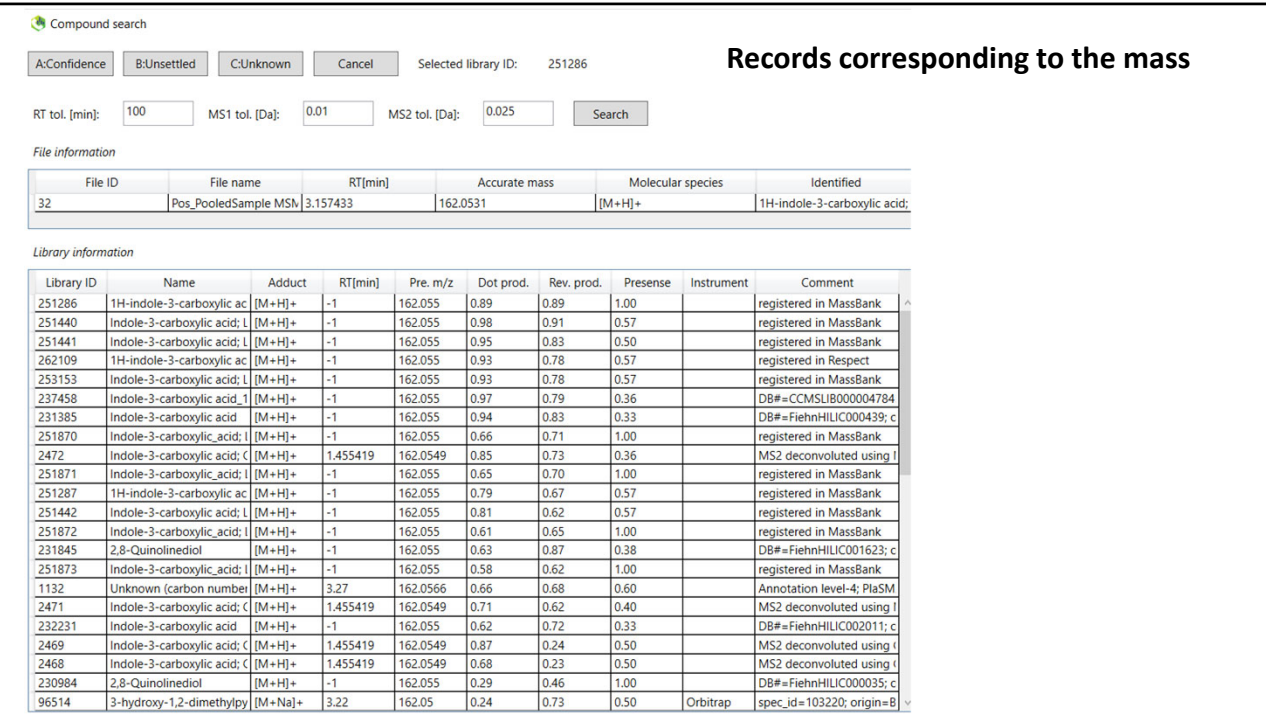

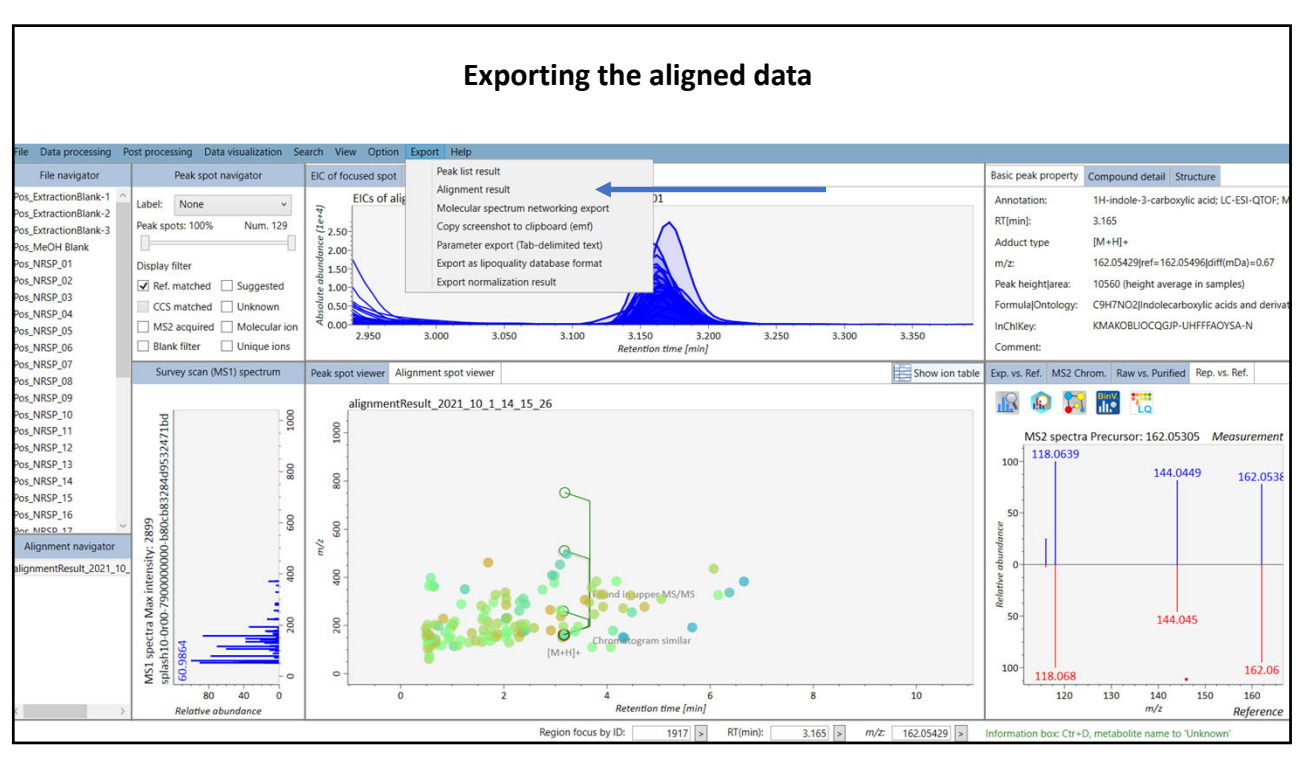

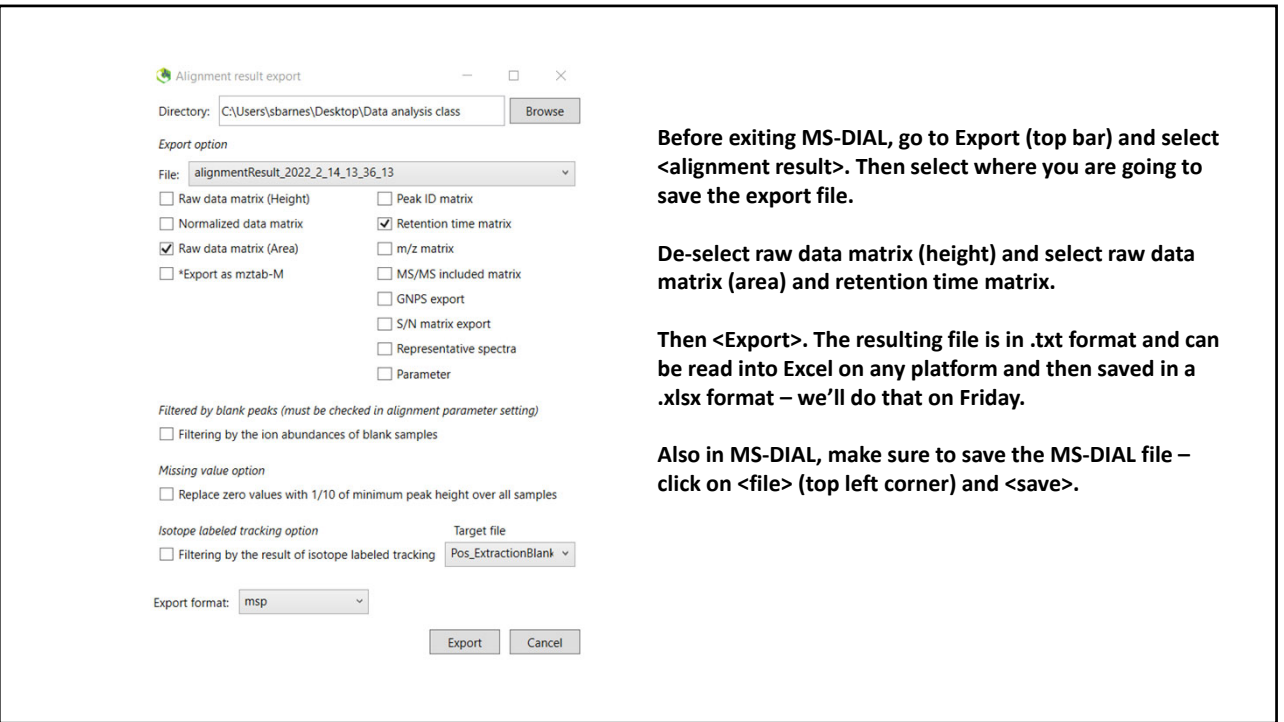